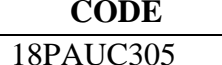

**CODE COURSE TITLE** PARTNERSHIP ACCOUNTS

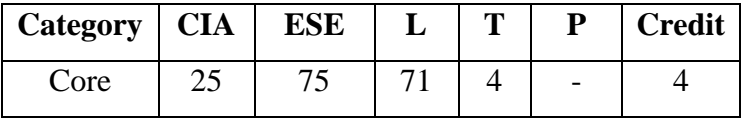

# **Preamble**

To enable the graduates to understand the fundamentals of accounting in partnership firms.

# **Course Outcomes**

On the successful completion of the course, students will be able to

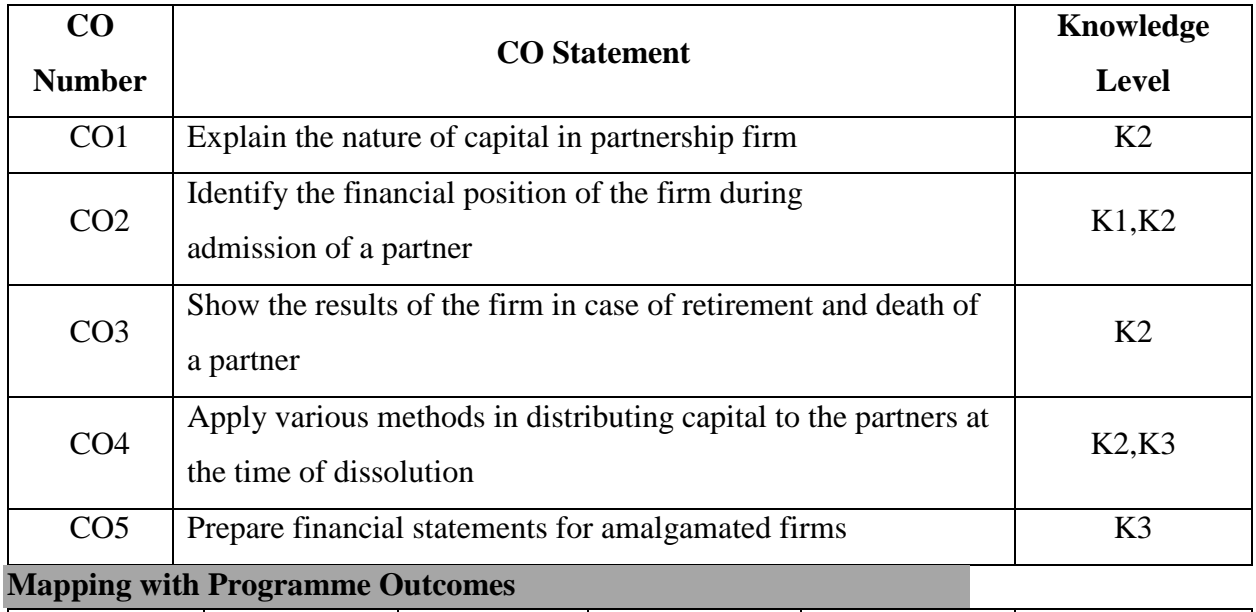

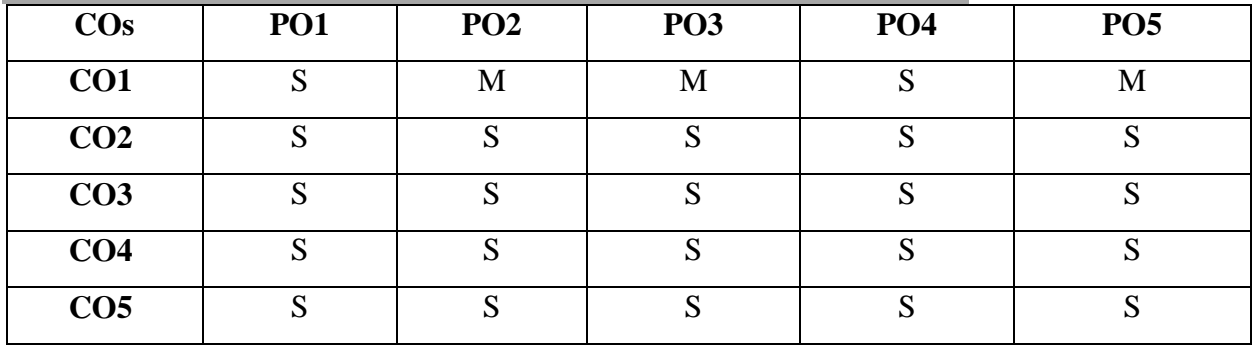

# **UNIT I (15 Hrs.)**

Partnership – Partnership Deed – Profit and Loss Appropriation Account – Fixed and Fluctuating Capital – Past Adjustments – Guarantee of Profits.

Admission of a Partner: Deed and Documents– Treatment of Goodwill – Adjustment for Reserve and other Accumulated Profits – Adjustment for Capital.

# **UNIT III (15 Hrs.)**

Retirement of a Partner: Deed and Documents – Admission cum Retirement (Simple Problems only) – Death of a Partner – Treatment of Joint Life Policies.

# **UNIT IV (15 Hrs.)**

Dissolution of Firms: Deed and Documents – Accounting Procedure – Insolvency of a Partner – Garner vs. Murray- Insolvency of all Partners- Piecemeal Distribution- Proportionate Capital Method- Maximum Loss Method.

Amalgamation of Firms – Sale of a Firm.

# **Note: Distribution of Marks: 20% Theory, 80% Problems**

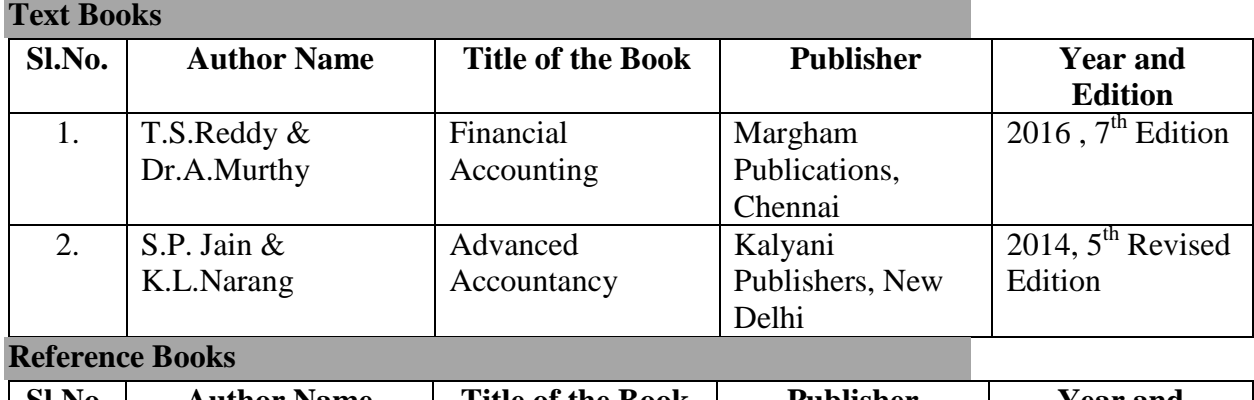

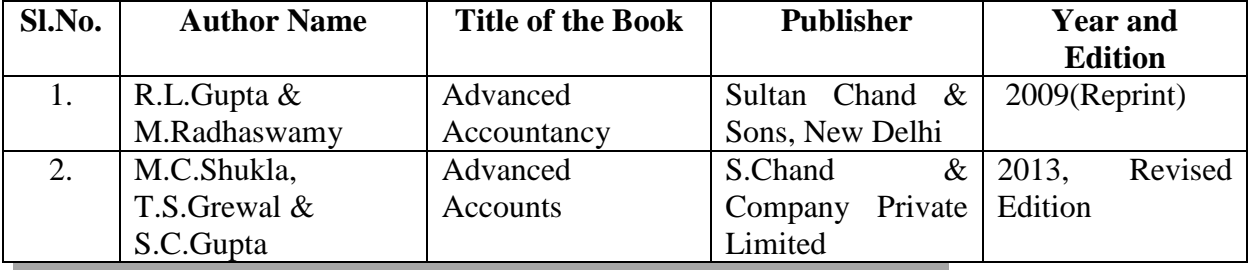

# **Web Resources**

- https://www.icai.org/post.html?post\_id=13793
- http://www.jimssouthdelhi.com/studymaterial/BBA2/CHAP-1.pdf

# **Pedagogy**

Lecture, Chalk & Talk, Power Point Presentation, Quiz, Assignment

### **UNIT II (16 Hrs.)**

**UNIT V (14 Hrs.)**

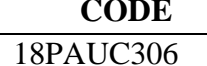

**CODE COURSE TITLE** PRINCIPLES OF MARKETING

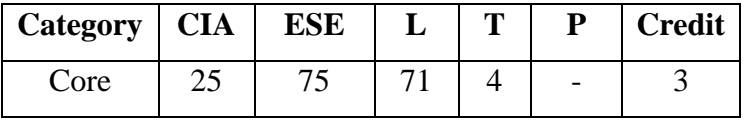

# **Preamble**

To inculcate knowledge on the marketing environment of the business and to make the graduates aware of modern trends in marketing.

# **Course Outcomes**

On the successful completion of the course, students will be able to

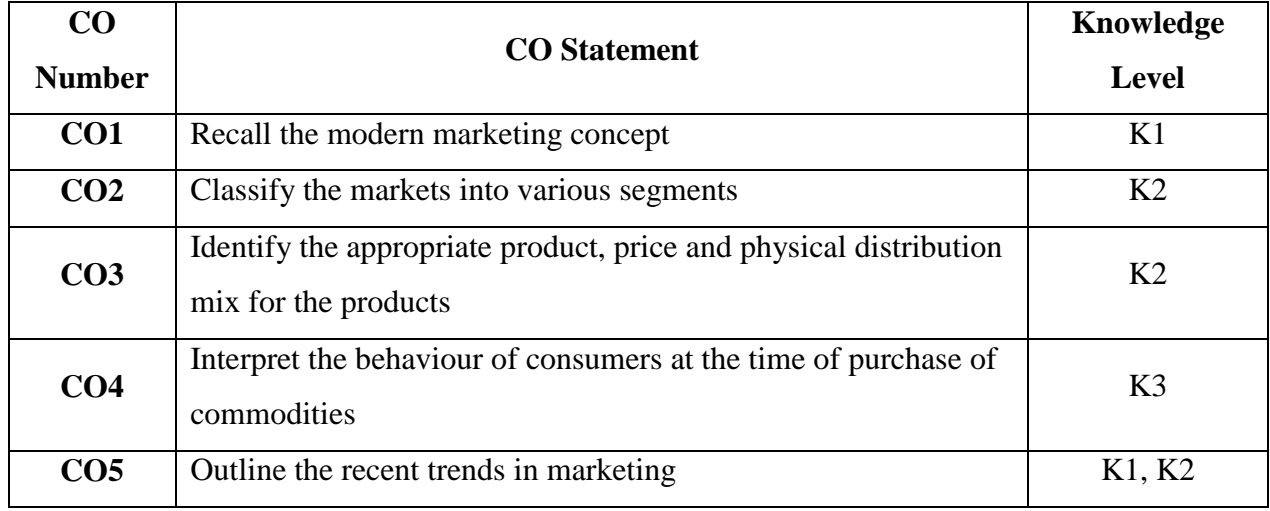

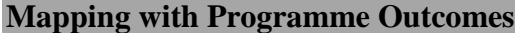

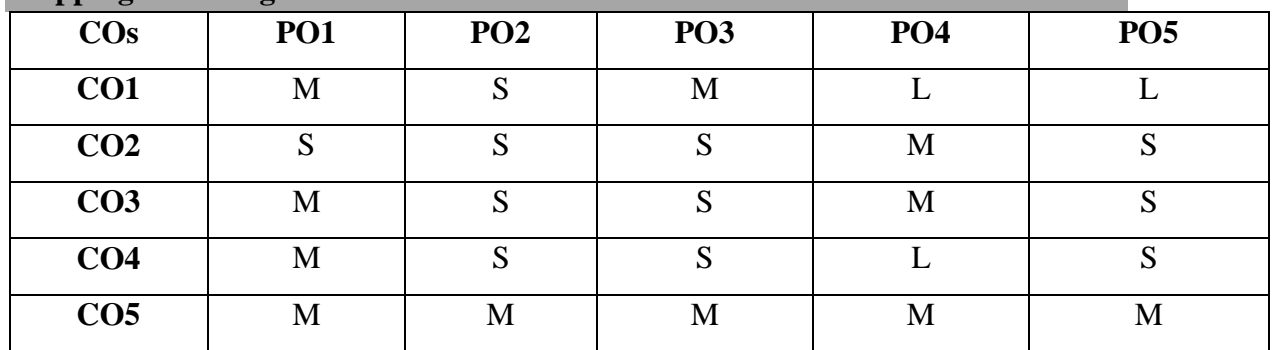

S- Strong; M-Medium; L-Low

Marketing – Definition of Market and Marketing – Classification of Markets – Marketing and selling-Objectives, Importance of Marketing – Modern Marketing Concept – Factors Influencing the Modern Marketing Concept.

# **UNIT II (16 Hrs.)**

Marketing Functions – Functions of Exchange – Functions of Physical Supply – Facilitating Functions – Market Segmentation.

## **UNIT III (16 Hrs.)**

Marketing Mix – Product Mix – Price Mix – Physical Distribution Mix. **UNIT IV (15 Hrs.)**

Consumer Behaviour – Meaning- Need for Studying Consumer Behaviour – Factors Influencing Consumer Behaviour - Buyers' Decision Making Process – Consumerism – Need for Consumer Protection – Consumer Protection Act – Features.

**UNIT V (14 Hrs.)**

Recent Trends in Marketing – Meaning, Features, Advantages and Disadvantages: Web Based Marketing – E-Marketing – Multi Level Marketing – Tele Marketing – Green Marketing.

### **Text Book**

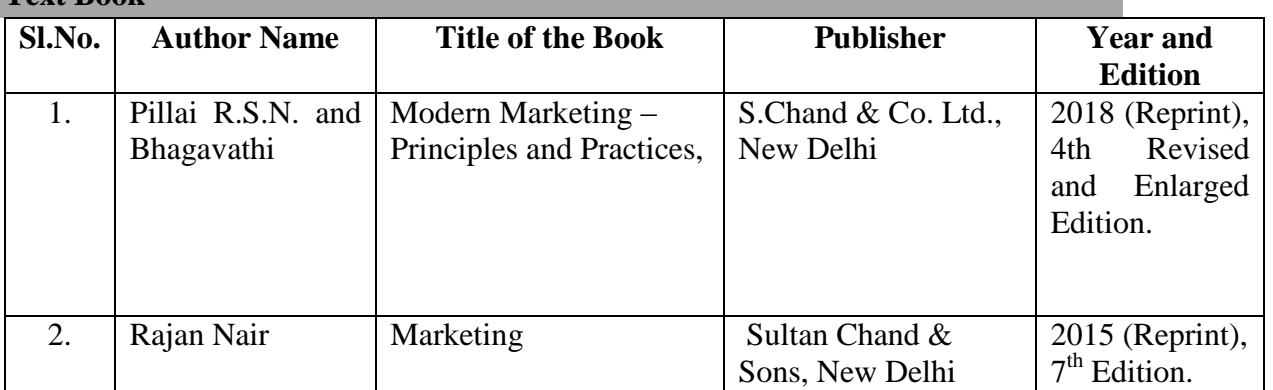

### **Reference Books**

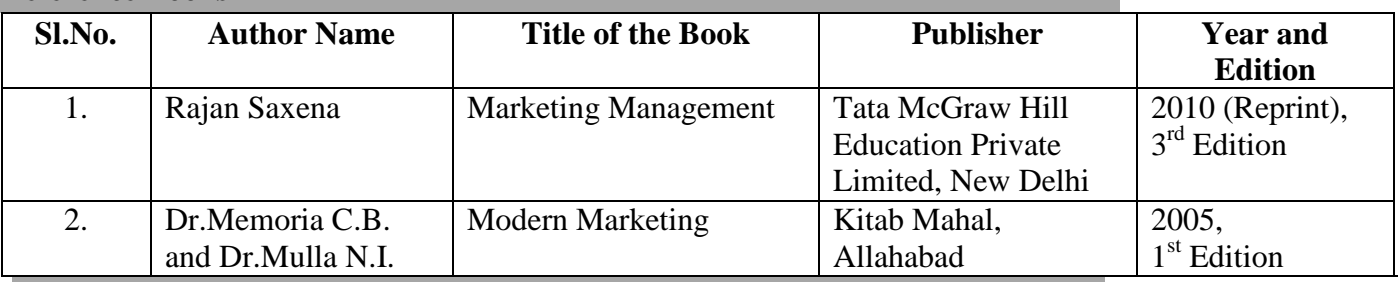

### **Web Resources**

- http://www.shahucollegepune.org/Portals/0/Study%20Material/Basics%20of%20Marketing.pdf
- http://download.nos.org/srsec319new/319EL20.pdf
- http://164.100.133.129:81/econtent/Uploads/Understanding\_Consumer\_Behaviour.pdf

### **Pedagogy**

Lecture, Chalk & Talk, Power Point Presentation, Quiz, Assignment, Seminar, Group Discussion

### **UNIT I (14 Hrs.)**

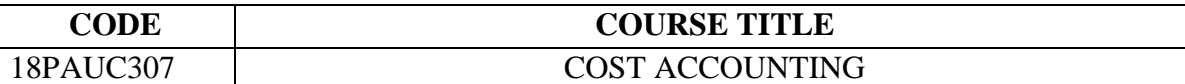

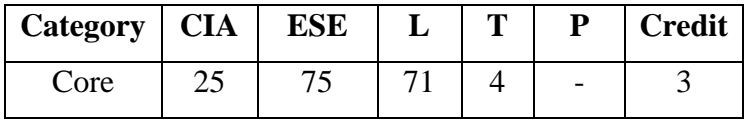

# **Preamble**

To familiarize the tools and techniques of analyzing the cost structure in various cost centers.

# **Course Outcomes**

On the successful completion of the course, students will be able to

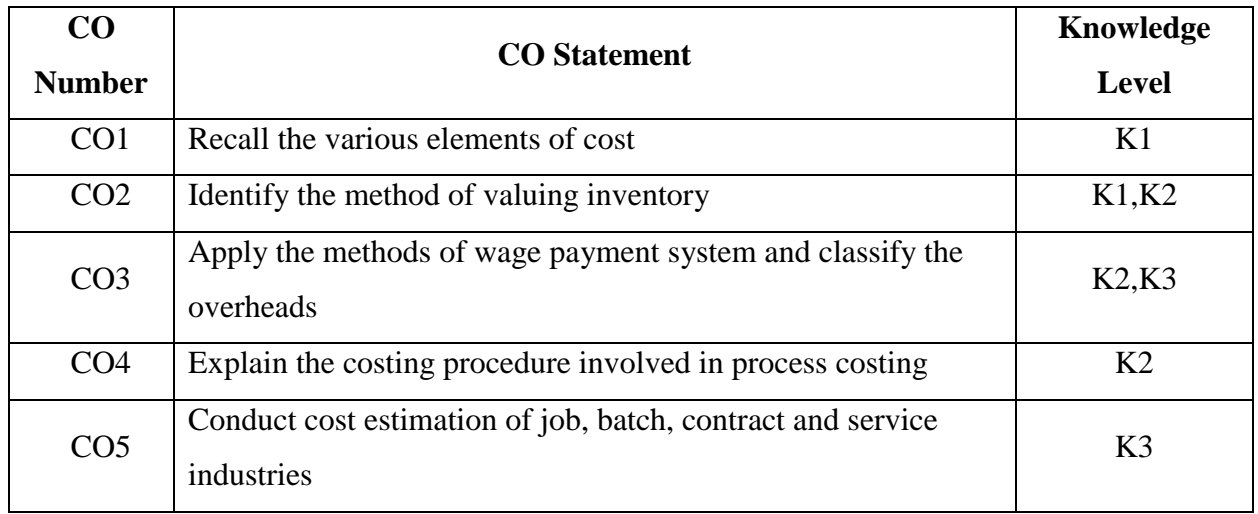

## **Mapping with Programme Outcomes**

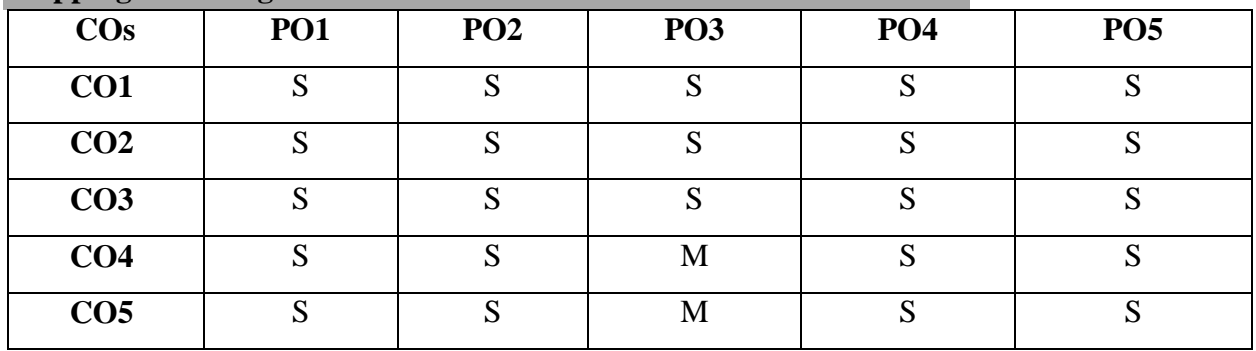

Cost Accounting – Definition – Meaning and Scope – Concept and Classification – Elements of cost, Preparation of Cost Sheet and Tender – Costing as an aid to Management – Limitations of Cost Accounting.

# **UNIT II (16 Hrs.)**

Material Control: Level of Material Control – Need – EOQ – ABC Analysis – Perpetual Inventory – Methods of Valuing Material Store.

# **UNIT III (16 Hrs.)**

Labour : Systems of Wage Payment- Time Rate System, Piece rate System- Idle Time – Control over Idle Time – Labour Turnover.

Overheads – Classification – Allocation and Absorption of Overheads.

**UNIT IV (15 Hrs.)** Process Costing: Features – Process Losses, Wastage, Scrap, Normal Loss, Abnormal Loss, Abnormal Gain (Excluding inter process profit and Equivalent Production) – Joint Product– By Product.

# **UNIT V (15 Hrs.)**

Job Costing – Batch Costing – Contract Costing – Operating Costing- Activity Based Costing. **Note: Distribution of Marks: 20% Theory, 80% Problems**

# **Text Books**

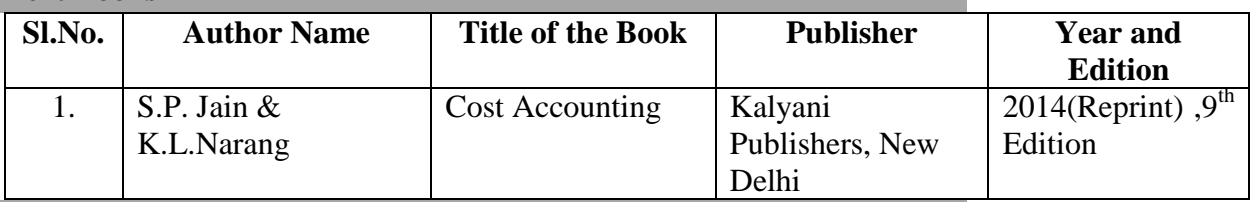

# **Reference Books**

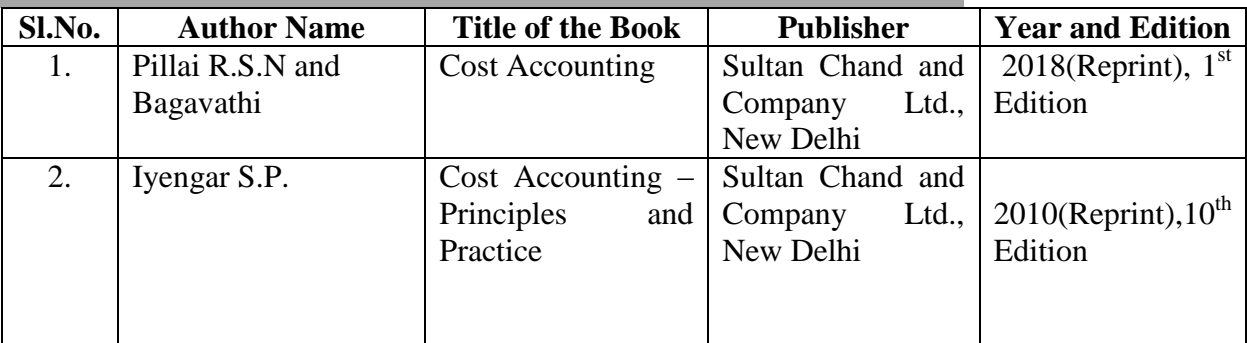

# **Web Resources**

 http://www.accountingnotes.net/cost-accounting/materials-control/techniques-ofmaterials-control-6-techniques-cost-accounting/14937

- https://freebcomnotes.blogspot.com/2017/04/methods-of-wages-payment.html
- https://resource.cdn.icai.org/46424bosinter-p3-cp12.pdf

### **Pedagogy**

Lecture, Chalk & Talk, Power Point Presentation, Quiz, Assignment, Seminar

# **UNIT I (13 Hrs.)**

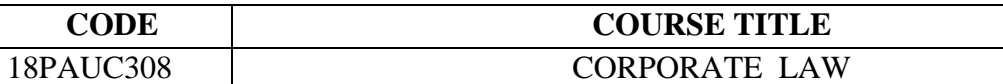

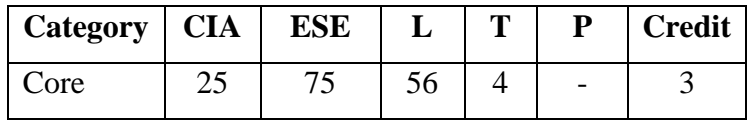

# **Preamble**

To familiarize the graduates with the legal nature of the company as a business structure, the role of the board of directors and their legal duties as directors.

# **Course Outcomes**

On the successful completion of the course, students will be able to

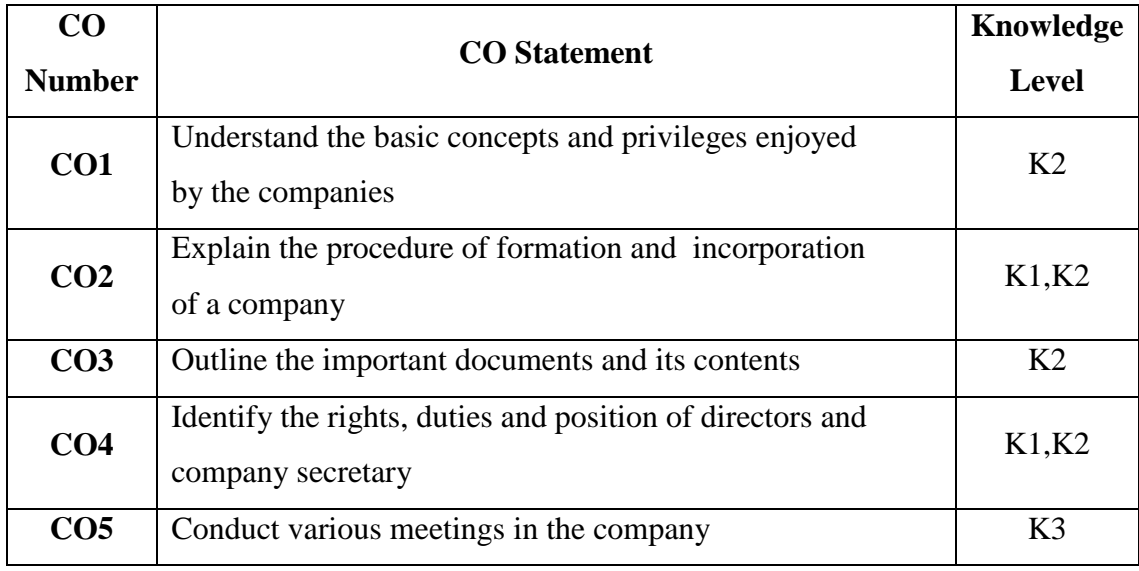

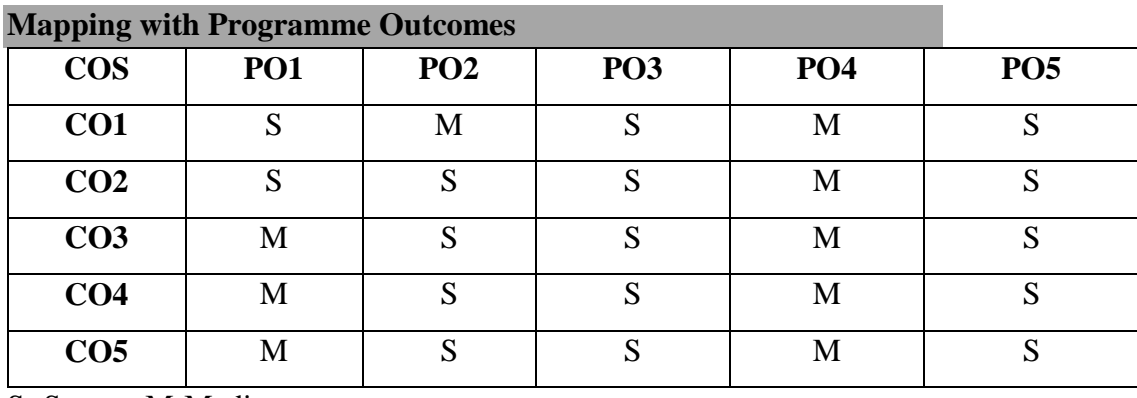

Indian Companies Act, 2013: Company – Definition and Features – Kinds of Companies – Special Privileges enjoyed by the Private Company – Conversion of public Company into Private Company – Conversion of Private Company into Public Company.

# **UNIT II (14 Hrs.)**

Formation and Incorporation: Advantages and Disadvantages of Incorporation – Certificate of Incorporation – Effects of Certificate of Incorporation – Prospectus – Contents – Misstatements – Liability for misstatements – Certificate of Commencement of Business – Shares – Kinds of Shares – Debentures – Features – Kinds of Debentures – Difference between shares and Debentures.

# **UNIT III (11 Hrs.)**

Documents: Memorandum of Association – Importance – Forms and Contents - Alteration - Doctrine of Ultravires. Articles of Association – Contents – Alteration – Doctrine of Constructive Notice and Indoor Management.

# **UNIT IV (12 Hrs.)**

Company Management: Directors- Qualification of Directors – Appointment, Powers, Duties, Liabilities and Position – Managers – Qualification, Appointment- Remuneration – Company Secretary – Appointment – Duties and Liabilities.

# **UNIT V (11 Hrs.)**

Company Meetings: Kinds of Meeting – Statutory Meeting – Annual General Meeting –Board Meeting – Content and Agenda – Quorum – Proxy.

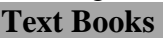

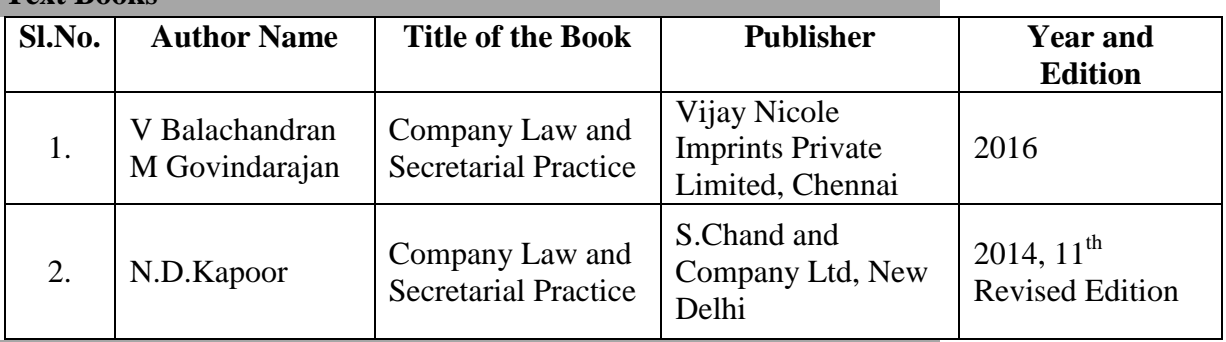

**Reference Books**

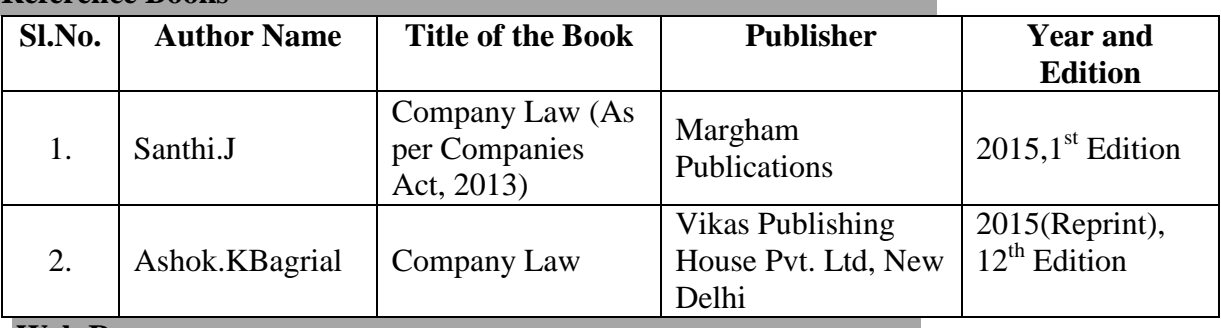

# **Web Resources**

- https://www.toppr.com/guides/business-studies/sources-of-business-finance/debentures/
- https://accountlearning.com/doctrine-of-ultra-vires-objectives-effects-ratificationtypes/
- http://www.businessmanagementideas.com/management/company-meetingmeaning-characteristics-and-kinds/8994

# **Pedagogy**

Lecture, Chalk & Talk, Power Point Presentation, Quiz, Assignment, Seminar

## **UNIT I (12 Hrs.)**

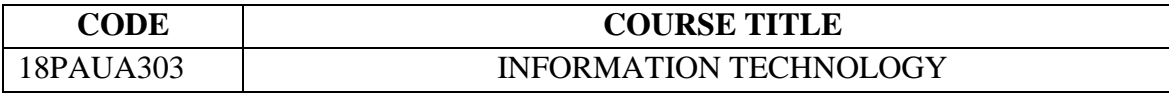

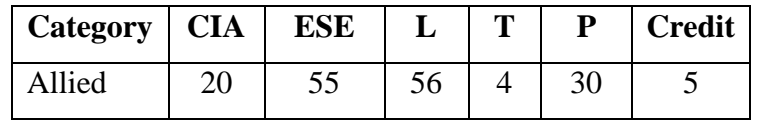

# **Preamble**

To impart knowledge of the concepts related to computer software, operating system, database and operations on the internet.

## **Course Outcomes**

On the successful completion of the course, students will be able to

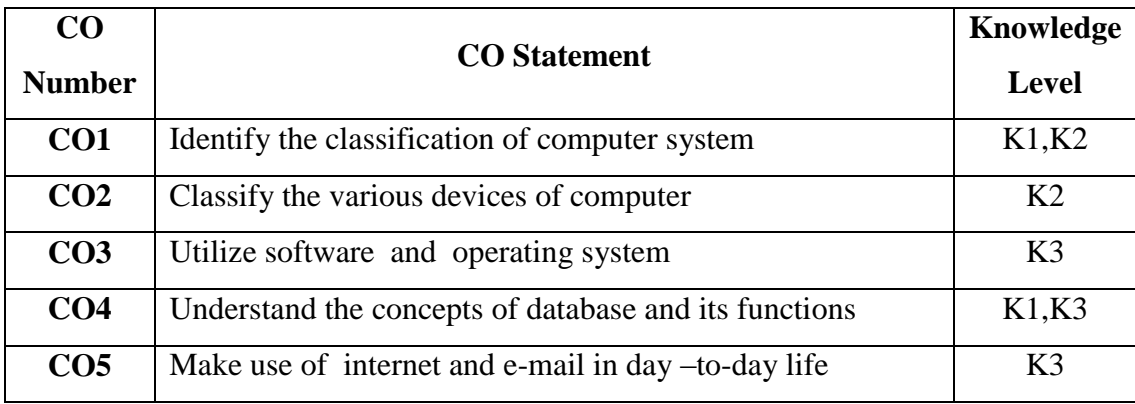

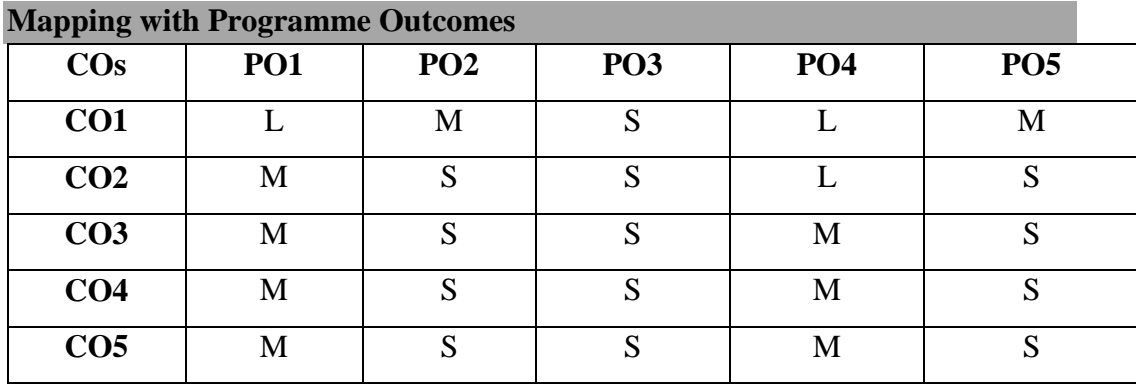

S- Strong; M-Medium; L- Low

### **UNIT I** (11 Hrs.)

Introduction to Computers –Characteristics of Computers – Classification of Computers: Analog, Digital, Hybrid – Components of Computer – CPU – Memory- Types. **UNIT II (12 Hrs.)**

Input Devices - Output Devices – Storage Devices.

## **UNIT III (13 Hrs.)**

Introduction to Software: Types of Software – Operating Systems – Functions and Classifications of Operating System.

Programming Languages – Machine, Assembly and High Level Languages – Compilers and Interpreters. **UNIT IV (12 Hrs.)**

Data Processing Systems: Data Vs Information – Characteristics of Information – Data Processing – Database – Characteristics of Data in Database – Types of DBMS – Functions. **UNIT V (12 Hrs.)**

Data Mining and Warehousing: Meaning – Merits- Data Warehousing: Components – Uses. Internet – Introduction – Protocols – Addressing – WWW – Intranet, Extranet – E-Mail.

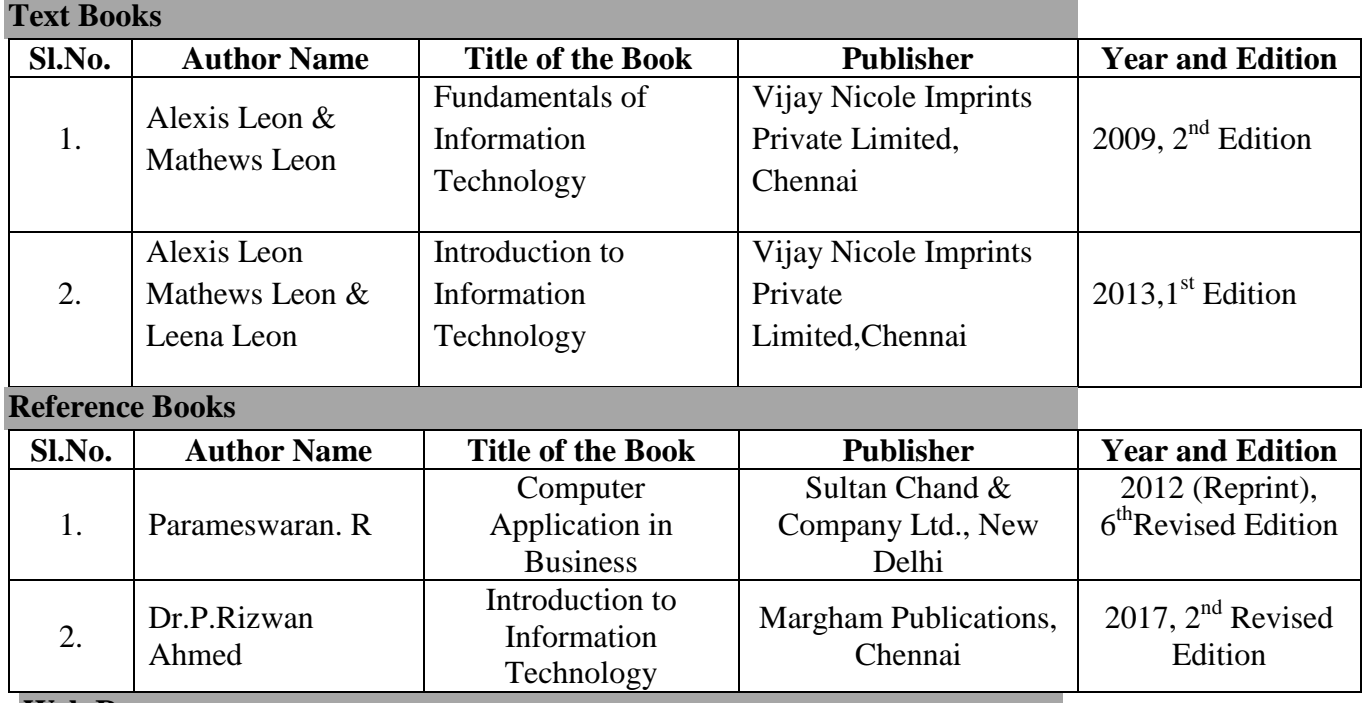

**Web Resources**

- https://dce.kar.nic.in/new%20files/Session\_2\_classification%20of%20digital%20computers.pdf
- https://mrskatt-sss.weebly.com/uploads/2/3/2/3/23237924/types\_of\_software.pdf

### **Pedagogy**

• Lecture, Chalk & Talk, Power Point Presentation, Quiz, Assignment

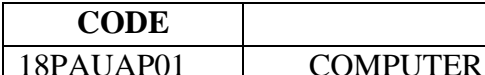

# **CODE COURSE TITLE**

APPLICATIONS PRACTICAL – I : MS OFFICE

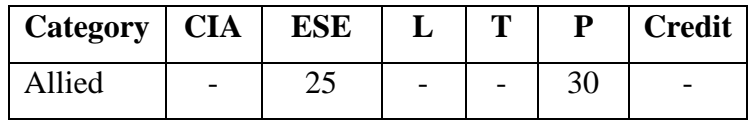

# **Preamble**

To disclose the applications of computers in various fields and to develop the basic skills in operating MS Office.

# **Course Outcomes**

On the successful completion of the course, students will be able to

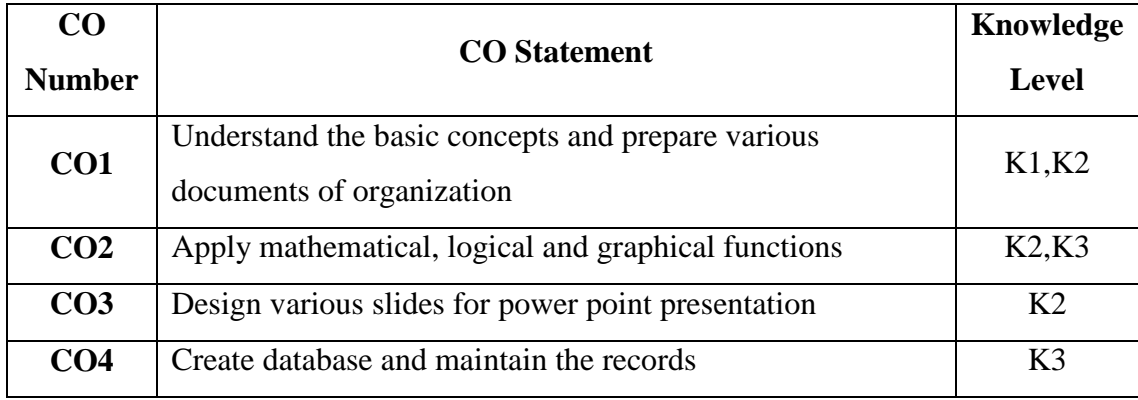

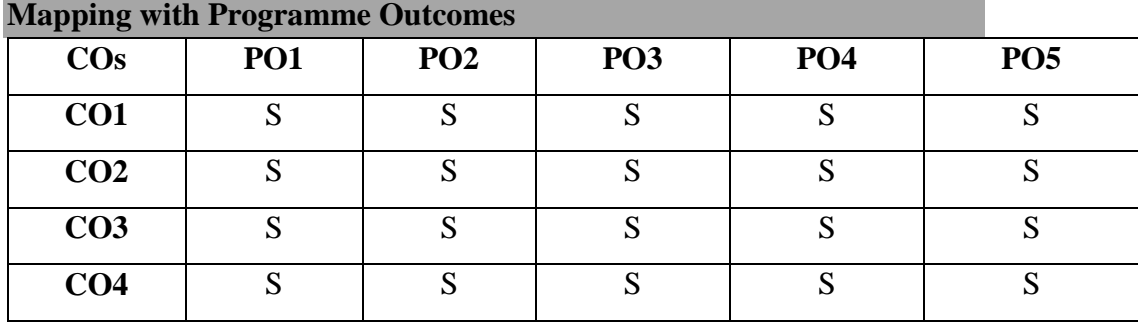

S- Strong

### **MS – WORD (11 Hrs.)**

- 1. Type Chairman's Speech and perform the following operations: Bold, Underline, Font Size, Style, Background Color, Text Color, Line Spacing, Spell Check, Alignment, Header & Footer, Inserting Pages and Page Numbers, Find and Replace.
- 2. Prepare an invitation for the college function using Text boxes and Clip arts, Word art, Symbols, Borders and shading and view the profile of the chief guest using hyperlink.
- 3. Inserting the Table, Data Entry, Alignment of Rows and Columns, Inserting and Deleting, Merging the Rows and Columns and Change of Table Format.
- 4. Prepare a Shareholders meeting letter for 10 members using mail merge operation.

# **MS-EXCEL (9 Hrs.)**

1. Prepare a mark list of your class(minimum of 5 subjects) and perform the following operations:

Data Entry, Total, Average, Result and Ranking by using Arithmetic and Logical functions and Sorting.

- 2. Prepare Final  $a/c s$  (Trading, profit & Loss  $a/c$  and Balance Sheet) by using formula.
- 3. Draw the different types of charts (Line, Pie, Bar) to illustrate year-wise performance of sales, purchases, profit of a company by using chart wizard.
- 4. Prepare Sales Details of various companies in FMCG industry and generate report using pivot table.
- 5. Prepare a Trial Balance and integrate it with MS Word.

# **MS POWERPOINT (5 Hrs.)**

- 1. Design presentation slides for a product of your choice. The slides must include name, brand name, type of product, characteristics, special features, price, special offer etc.
- 2. Design presentation slides about an organization, change background color, font color using word Art and clip Art.

# **MS ACCESS (5 Hrs.)**

- 1. Create a database of Students' Mark List with name and subjects.
	- (a) Add at least 10 records.
	- (b) Sort the names with alphabetical order and find Total & Average.
- 2. Create a form design and report using Wizard.

# **Text Books**

.

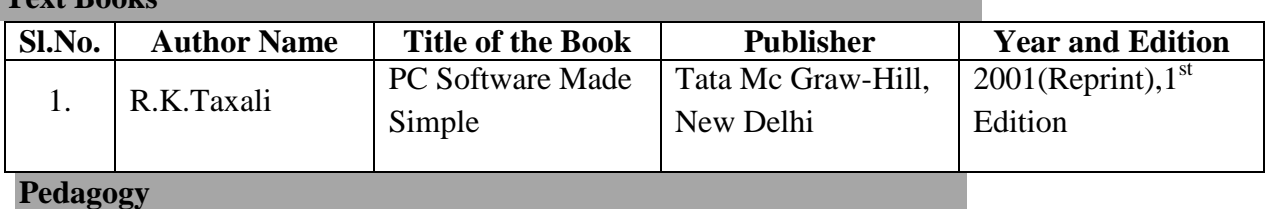

Power Point Presentation, Demonstration

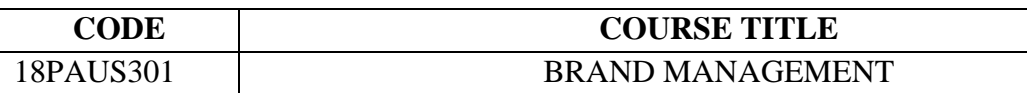

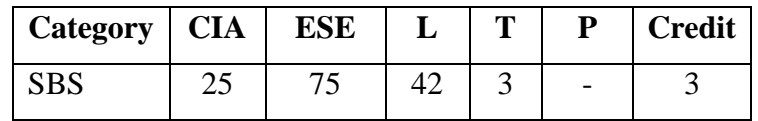

### **Preamble**

To familiarize graduates with various aspects of branding a product.

### **Syllabus**

**UNIT I (10 Hrs.)** Brand: Definition – Difference between a Product and a Brand – Benefits – Types of Brands – Challenges – Ways to Overcome Challenges. Strategic Planning for Brand – Designing Brand Identity – Brand Image.

### **UNIT II (9 Hrs.)**

Brand Equity: Definition – Need – Steps in Building a Brand – Sources of Brand Equity. Researching for Brand Equity: Tracking a Brand – Research Techniques.

### **UNIT III (9 Hrs.)**

Consumer Behaviour and Brand Buying Decisions: Consumer Attitude – Consumer Decision Making – Factors Affecting Consumer Behaviour – Brand Loyalty and Brand Commitment. **UNIT IV (8 Hrs.)**

Brand Positioning: Definition – Brand Values – Crafting the Positioning Strategy – Principles for Positioning – Repositioning – Repositioning Strategies. **UNIT V**  $(9 \text{ Hrs.})$ 

E-branding: E-business Strategy – Marketing Internet – Marketing Communication and Promotion – Communication Options.

## **Text Books**

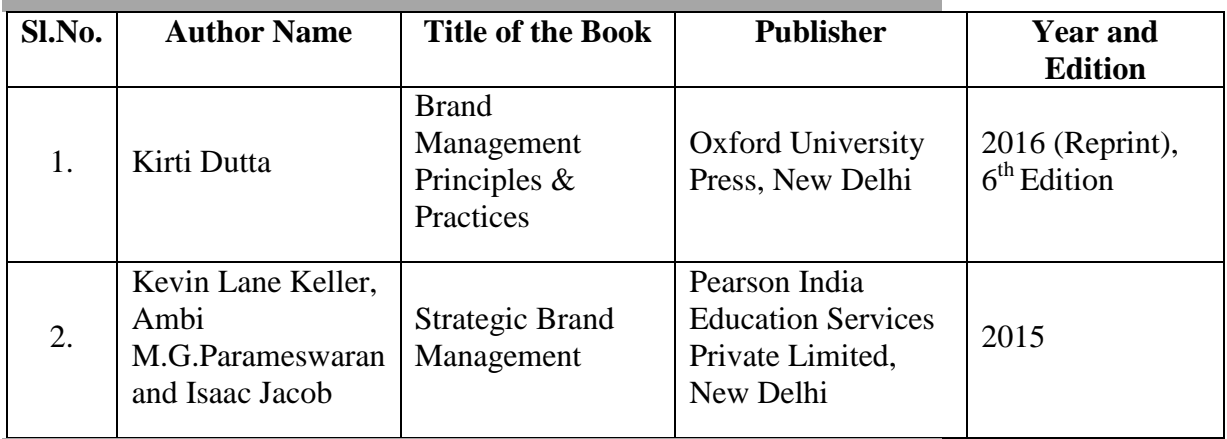

### **Reference Books**

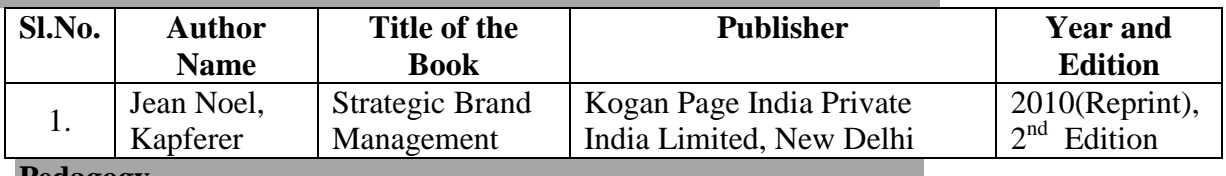

### **Pedagogy**

Lecture, Chalk & Talk, Power Point Presentation, Quiz, Assignment, Seminar

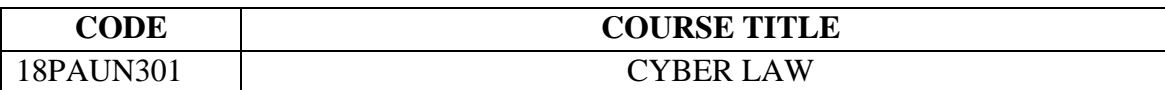

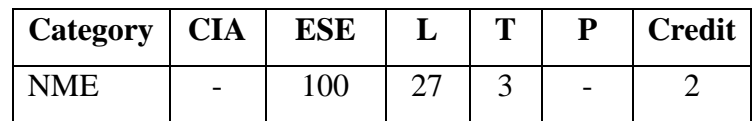

### **Preamble**

To impart knowledge on the cyber crimes and security measures.

### **Syllabus**

## **UNIT I (6 Hrs.)**

Cyber Law: Meaning – Definition – Scope- Importance – Need – Advantages and Limitations. Cyber Space- Meaning, Need, Features, challenges.

### **UNIT II (5 Hrs.)**

Cyber Crime: Meaning – Classifications – Need for Cyber Crime Law- Factors Contributing to Cyber Crime – Strategy to Prevent Cyber Crime.

### **UNIT III (6 Hrs.)**

Encryption: Meaning - Technical aspects – Digital Signature – Difference between Electronic and Digital Signature- Digital Signature Certificate.

### **UNIT IV (7 Hrs.)**

E-Governance: History – Objectives of e- Governance, e- Government, e-Democracy Significance.

E-Commerce: Meaning – Importance – Functions - Factors for Growth – Types - Features - Security Issues.

### **UNIT V (6 Hrs.)**

EDI: Meaning, Working of EDI, Legal Framework, EDI Scenario in India, Functions, Features and Benefits.

Copy Right: Meaning – First Owner of Copy Right – Assignment – Mode of Arrangement. **Text Books**

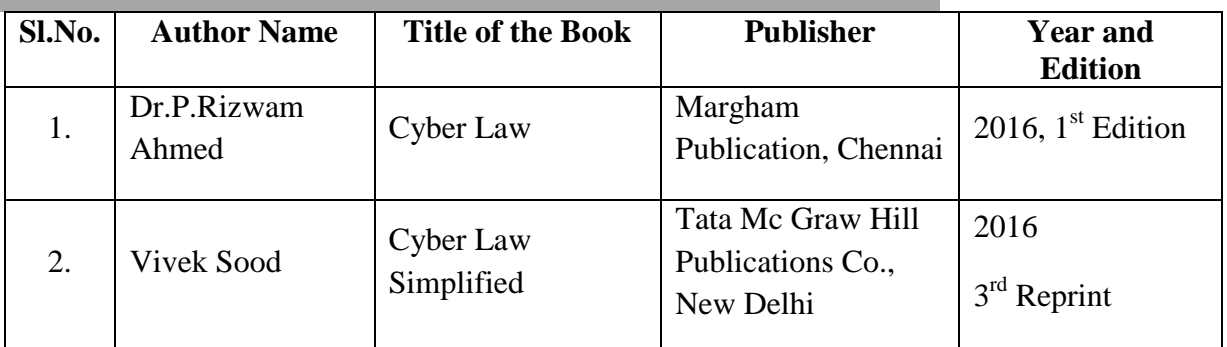

### **Reference Books**

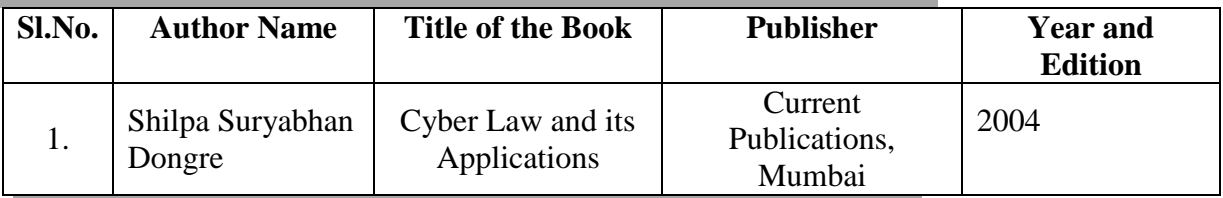

### **Pedagogy**

Lecture, Chalk & Talk, Power Point Presentation, Quiz, Assignment, Seminar

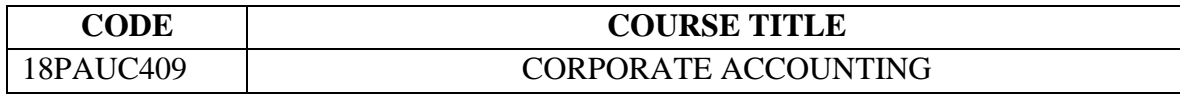

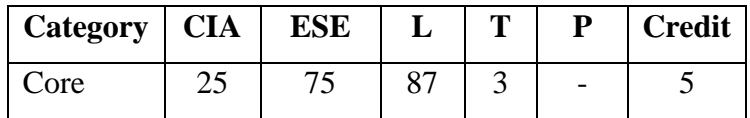

## **Preamble**

To enable the graduates to understand about the accounts maintained by the companies according to the Companies Act.

## **Course Outcomes**

On the successful completion of the course, students will be able to

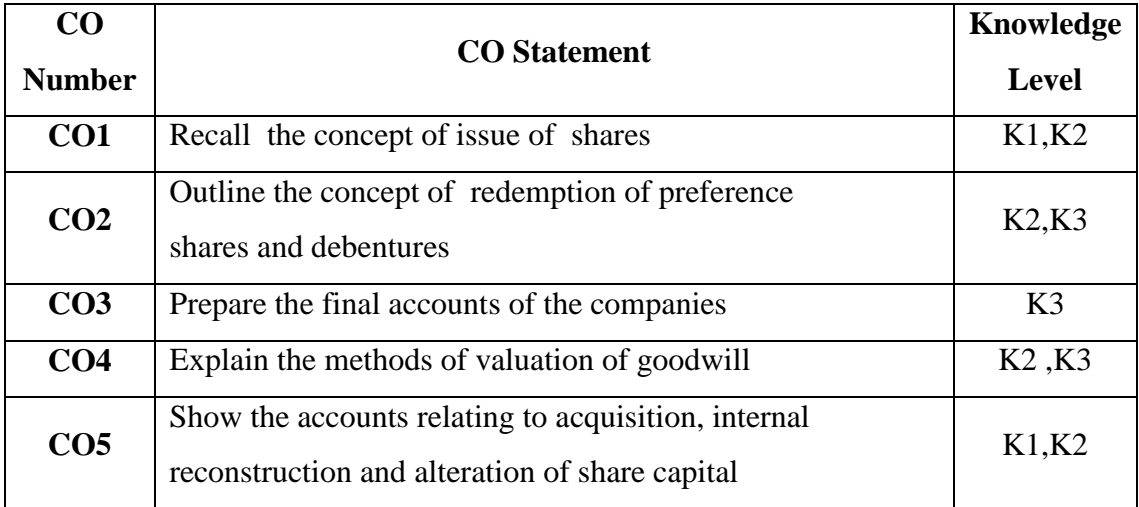

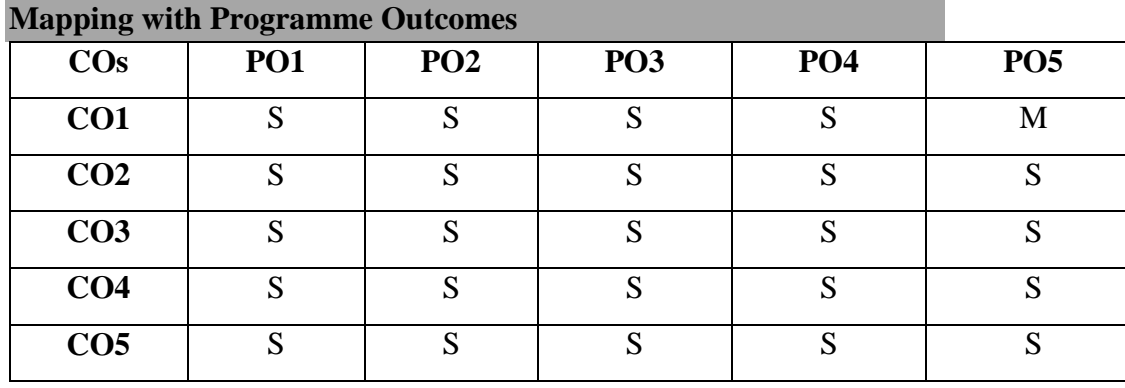

## **UNIT I** (13 Hrs.)

Issue of Shares: Par – Premium and Discount – Pro-rata Allotment – Forfeiture and re-issue of shares - Right Shares – Underwriting of shares.

# **UNIT II** (15 Hrs.)

Redemption of Preference Shares – Issue of Debentures – Redemption of Debentures – Sinking Fund Method – Ex-interest and Cum-interest.

## **UNIT III** (16 Hrs.)

Final Accounts of Companies – Managerial Remuneration – Preparation of Statement of profit and Loss – Preparation of Balance Sheet.

# **UNIT IV (16 Hrs.)**

Goodwill- Meaning – Factors Influencing Goodwill - Methods of Valuation of Goodwill – Profits prior to Incorporation.

**UNIT V** (15 Hrs.) Acquisition of Business – Accounting Procedures and Treatment – Internal Reconstruction – Methods of Alteration of Share Capital – Procedure for Alteration of Share Capital – Capital Reduction Account.

## **Note: Distribution of Marks: 20% Theory, 80% Problems**

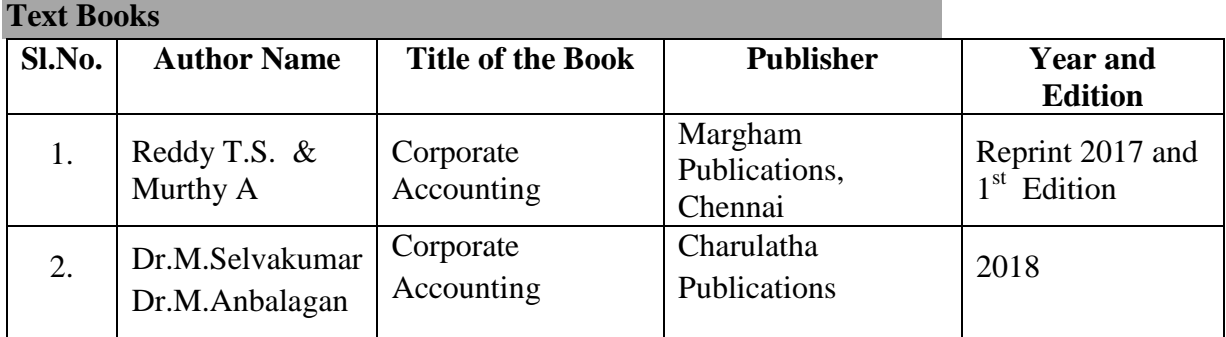

### **Reference Books**

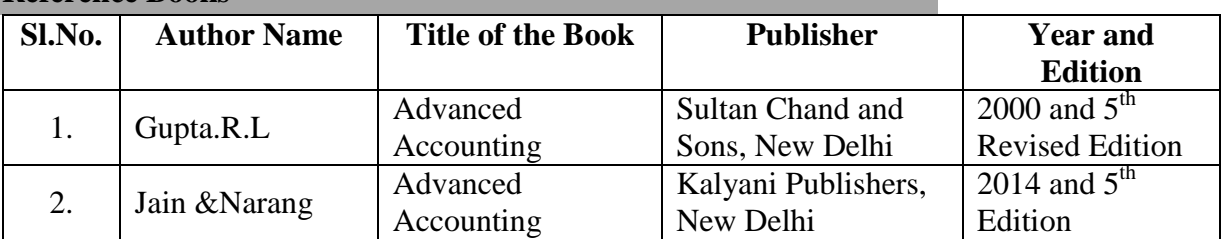

### **Web Resources**

- https://resource.cdn.icai.org/46339bosinter-p1-cp7.pdf
- https://resource.cdn.icai.org/46480bosinter-p5-cp7.pdf

### **Pedagogy**

Lecture, Chalk & Talk, Power Point Presentation, Quiz, Assignment

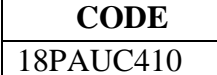

**CODE COURSE TITLE**

ACCOUNTING FOR MANAGEMENT

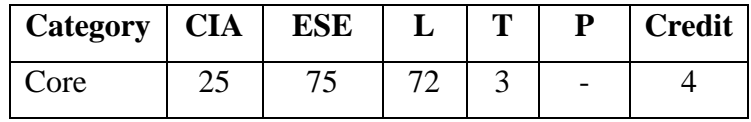

# **Preamble**

To provide knowledge on the application of tools and techniques for managerial decisionmaking.

# **Course Outcomes**

On the successful completion of the course, students will be able to

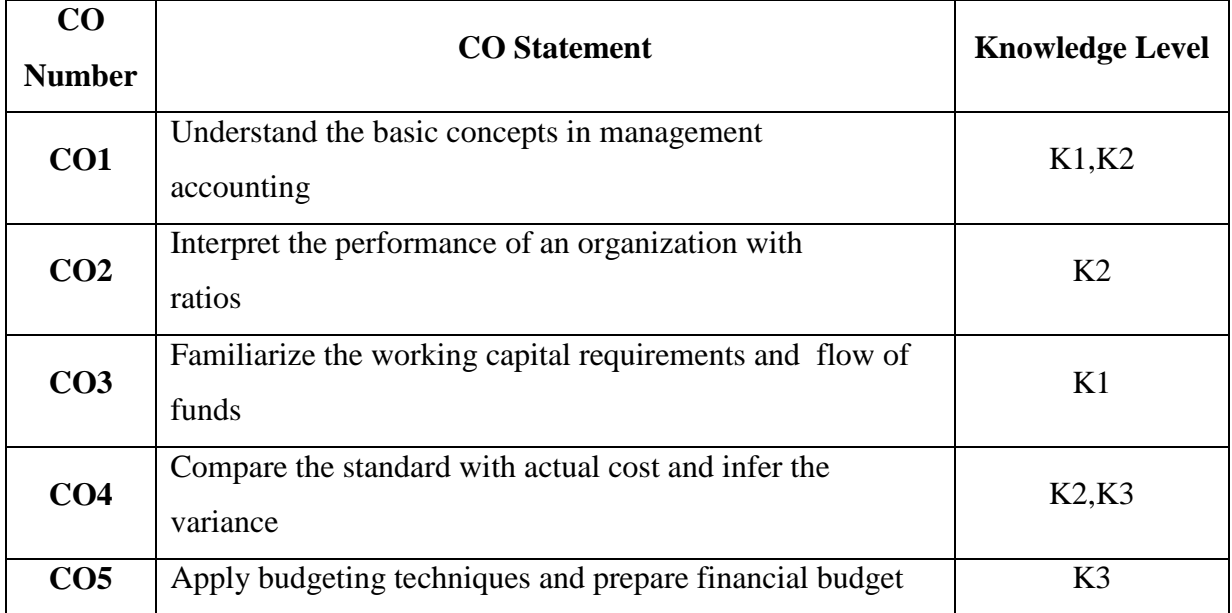

### **Mapping with Programme Outcomes**

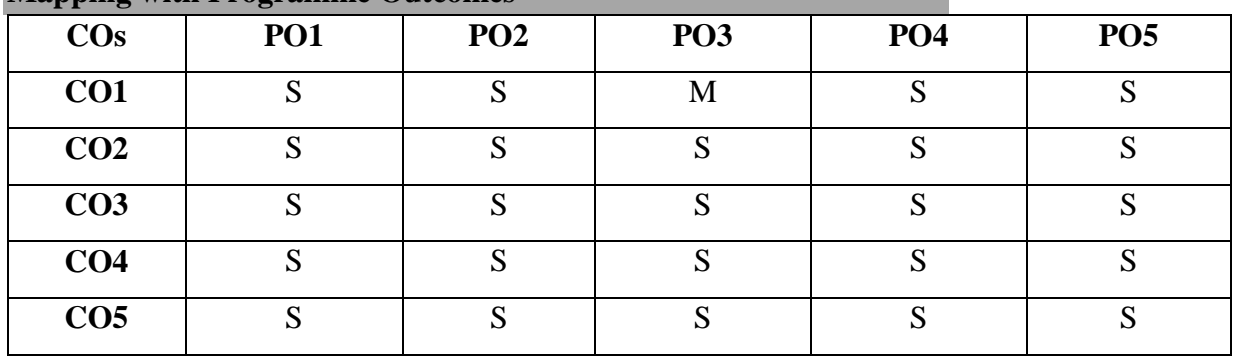

**Unit I** (10 Hrs.) Management Accounting – Meaning, Objectives and Scope – Relationship between Management Accounting, Cost Accounting and Financial Accounting – Significance of Management Accounting – Financial Statements – Importance – Tools for Analysis and Interpretation (theory only).

# **Unit II** (17 Hrs.)

Ratio Analysis – Types of Ratios – Significance of Ratios – Analysis of Solvency, Profitability and Capital Structure – Uses and Limitations of Ratio Analysis.

# Unit III (17 Hrs.)

Working Capital – Concepts – Kinds- Importance – Determinants of Working Capital-Estimation of Working Capital Requirements-Fund Flow Analysis –Cash Flow Analysis (AS 3).

Unit IV (16 Hrs.) Marginal Costing and Break – even Analysis, Managerial Applications, Significance and Limitations of Marginal Costing- Standard Costing – Variance Analysis – Material and Labour Variances only.

# **Unit V** (15 Hrs.)

Budgeting and Budgetary Control – Definition, Uses, Limitations – Types of Budgets – Preparation of Budgets – Cash, Production, Sales, Flexible and Master Budget.

# **Note: Distribution of Marks: 20% Theory, 80% Problems**

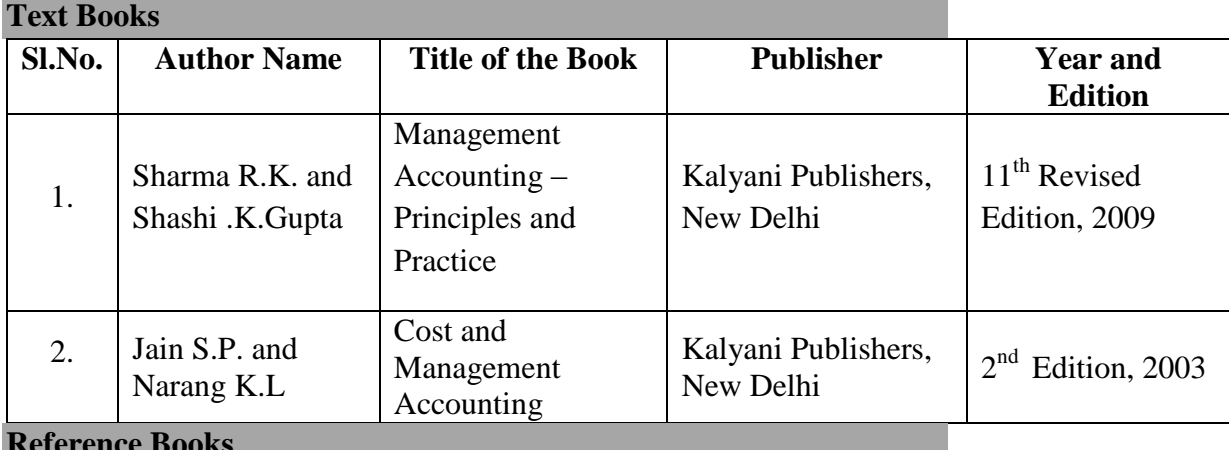

**Reference Books**

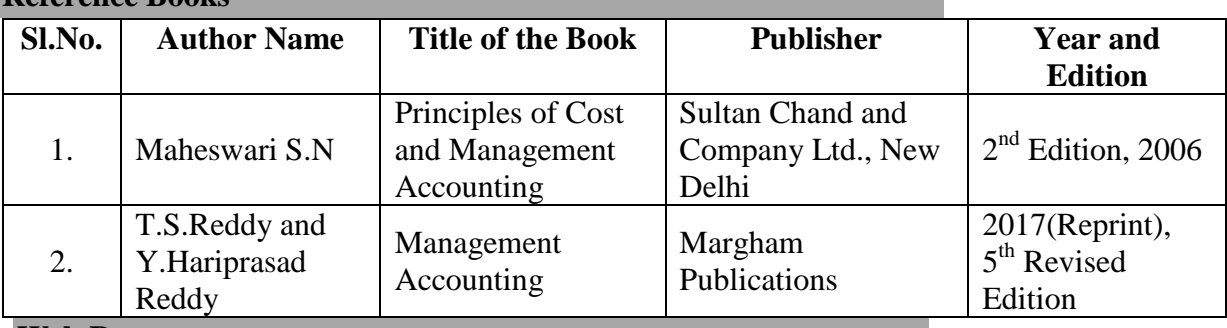

# **Web Resources**

http://icmai.in/upload/Students/Syllabus2016/Inter/Paper-10.pdf

https://www.scranton.edu/faculty/hussain/teaching/fin361\_/Fin361C03.pdf

# **Pedagogy**

Lecture, Chalk & Talk, Power Point Presentation, Quiz, Assignment, Seminar

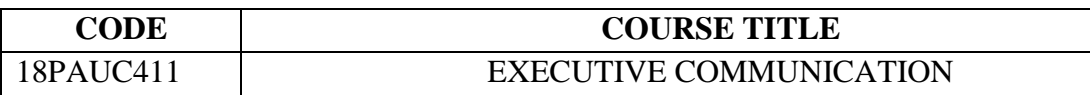

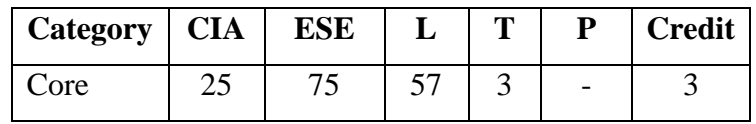

## **Preamble**

To develop communication skills among the graduates that contributes to effective and satisfying personal, social and professional relationships.

## **Course Outcomes**

On the successful completion of the course, students will be able to

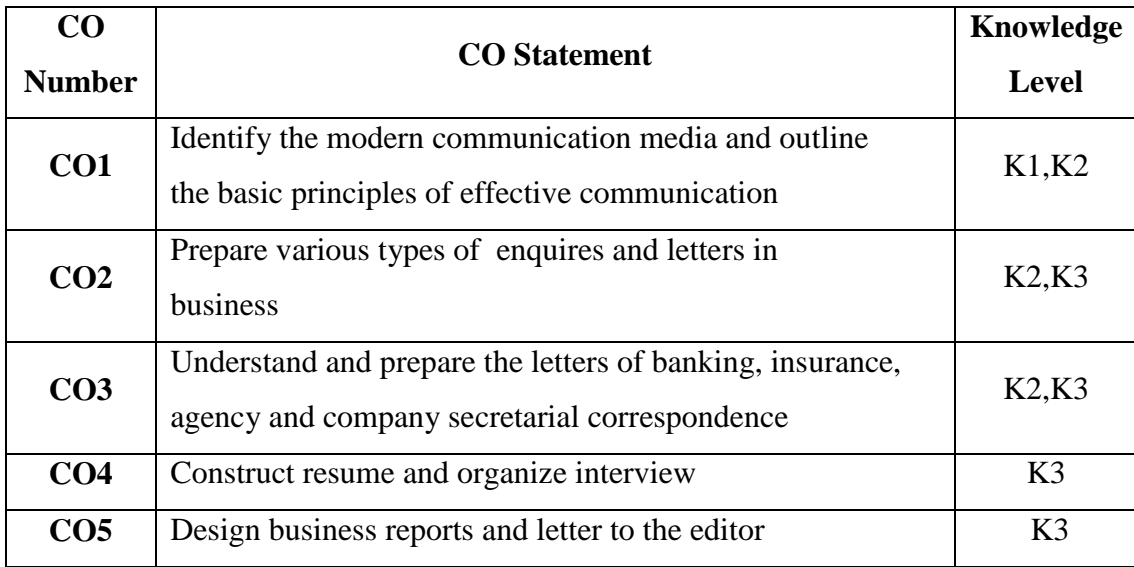

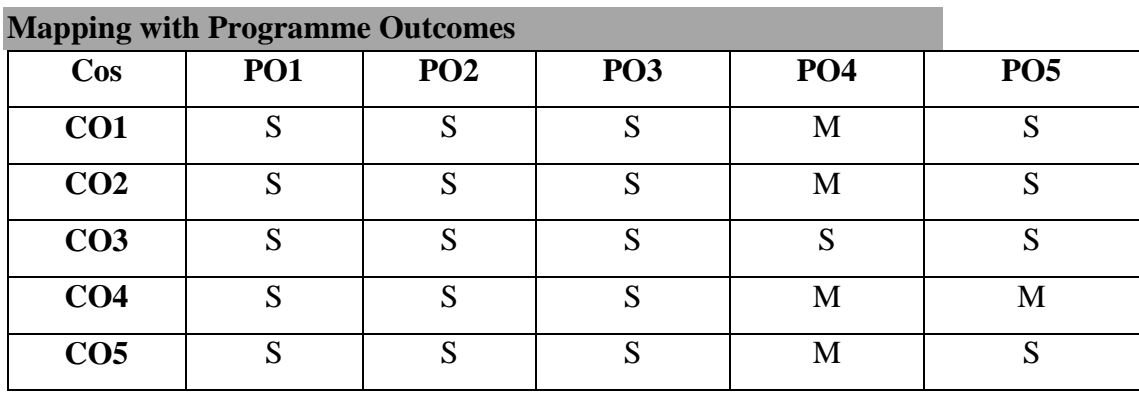

# **UNIT I** (13 Hrs.)

Business Communication: Meaning – Objectives - Importance of Effective Business Communication - Modern Communication Media - Principles of Effective Communication - Barriers to Communication.

# **UNIT II (15 Hrs.)**

Business Letters: Need – Functions – Kinds – Layout - Enquires and Replies – Orders and their Execution – Credit and Status Enquires – Complaints and Adjustments – Collections Letters – Sales Letters – Circular Letters.

# **UNIT III (16 Hrs.)**

Banking Correspondence – Insurance Correspondence (Life and Fire) – agency Correspondence – company secretarial Correspondences (Including Agenda and Minutes).

**UNIT IV (16 Hrs.)** Application Letters – Preparation of Resume – Interview: Meaning-Techniques, Method to conduct Interview – Group Discussion – Speech – Characteristics of a Good Speech.

# **UNIT V (15 Hrs.)**

Report Writing – Importance – Features – Business Report Presentations – Letter to the Editor.

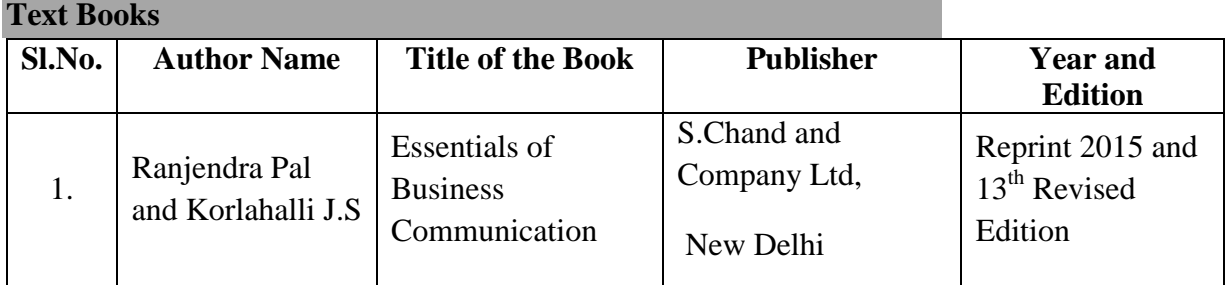

# **Reference Books**

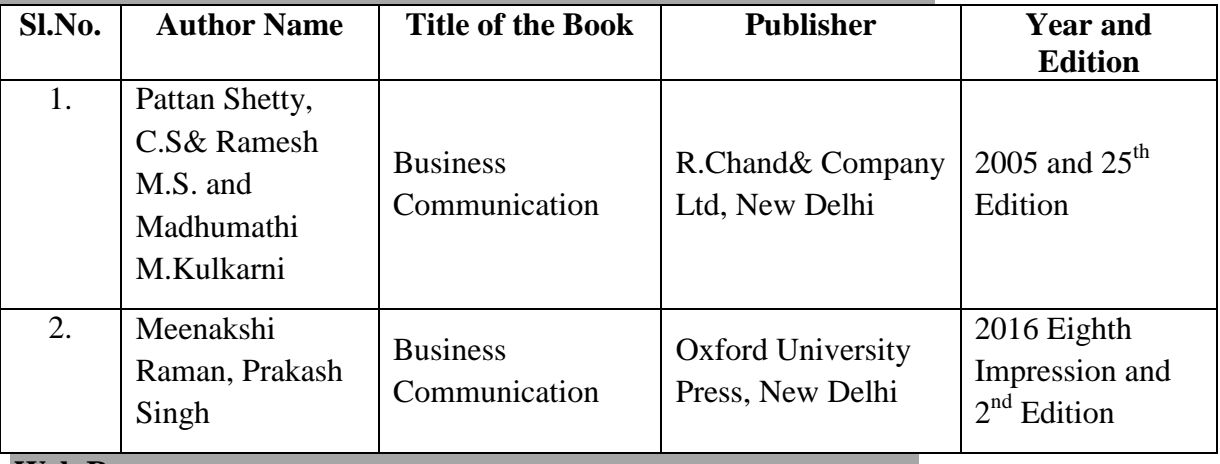

# **Web Resources**

- https://ssmengg.edu.in/weos/weos/upload/EStudyMaterial/Humanities/Electrical/3rd Sem/Comm%20Skills.pdf
- http://home.iitk.ac.in/~patelp/cs300/5B/5B.pdf

# **Pedagogy**

• Lecture, Chalk & Talk, Power Point Presentation, Quiz, Assignment, Seminar

# **Syllabus**

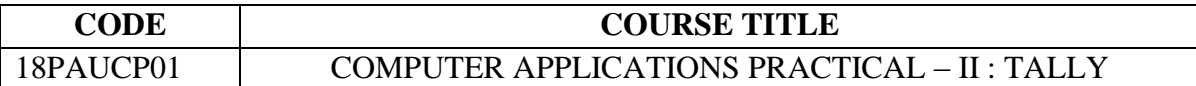

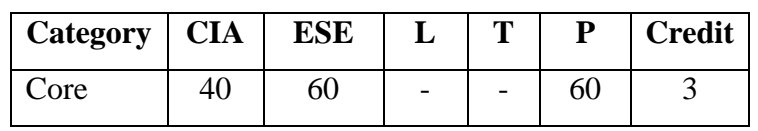

# **Preamble**

To impart knowledge on the application of accounting software to prepare financial statements

## **Course Outcomes**

On the successful completion of the course, students will be able to

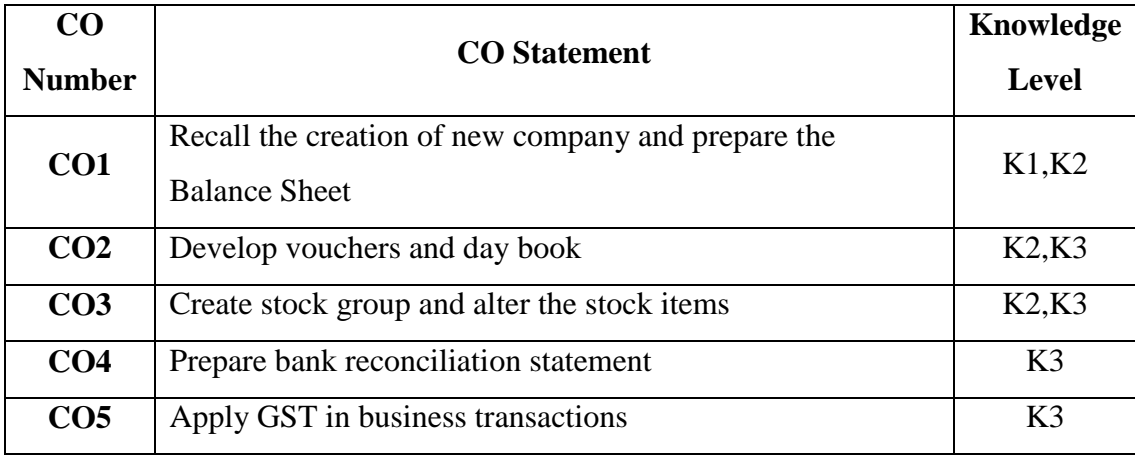

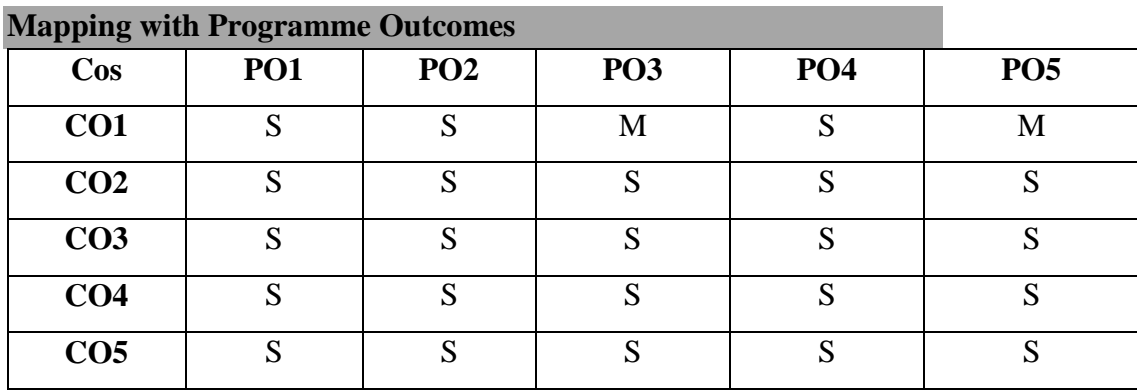

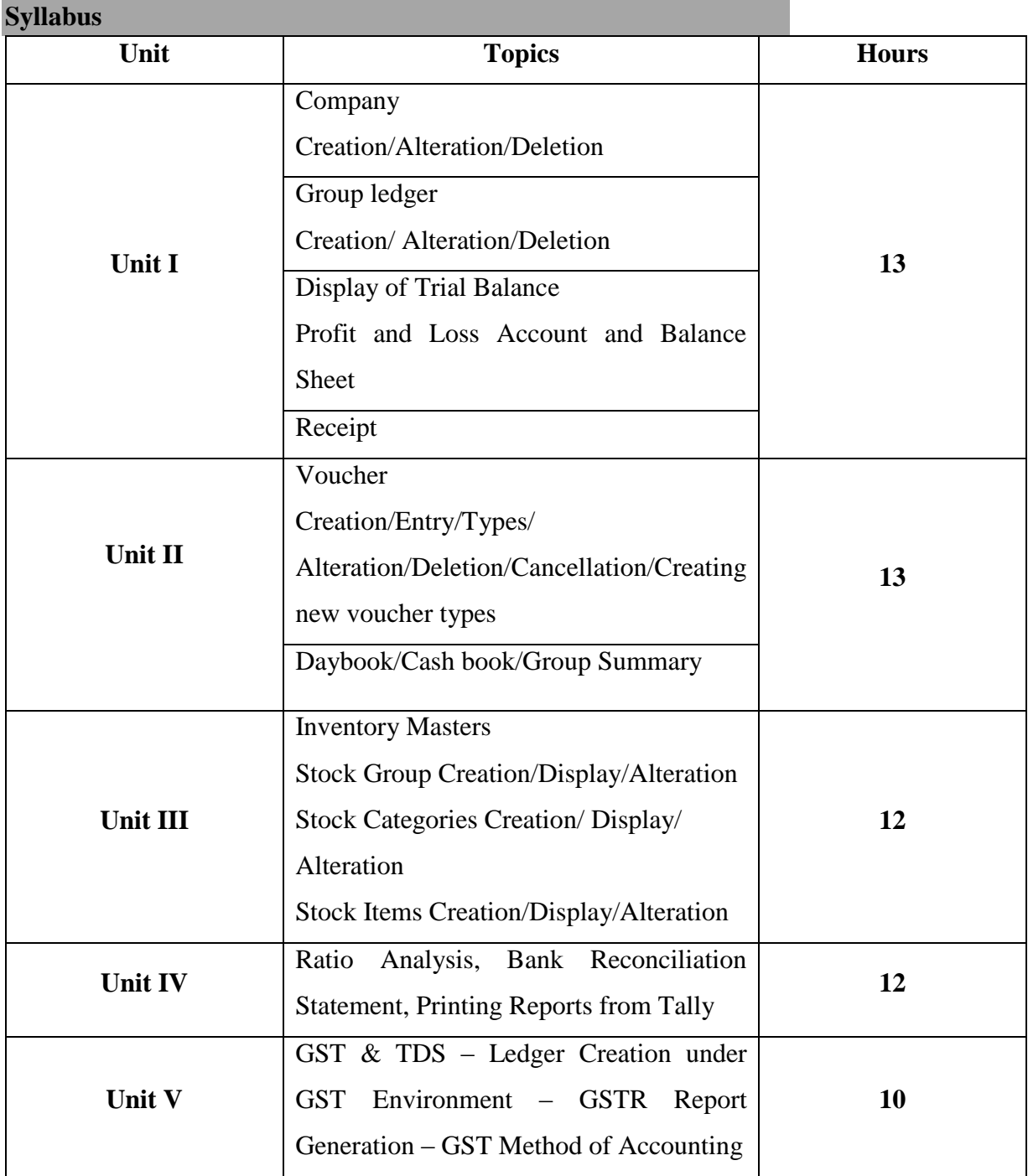

# **Exercises:**

- 1. Create a new company, make alterations and delete the details.
- 2. Create, alter and delete group ledger (minimum 15 transactions).
- 3. Prepare Trial Balance, profit and loss a/c and Balance Sheet for the company (any 5 simple adjustments).
- 4. Prepare a receipt with minimum 10 entries.
- 5. Create Vouchers, make entry, alter and delete the required vouchers.
- 6. Prepare day book / cash book (minimum 15 transactions).
- 7. Create Stock group, stock categories and stock items, make alterations and deletions and display the stock summary.
- 8. Prepare Ratio Analysis.
- 9. Prepare Bank reconciliation Statement and display the report.
- 10. Create various ledgers under GST environment.
- 11. Calculate TDS and generate Report.

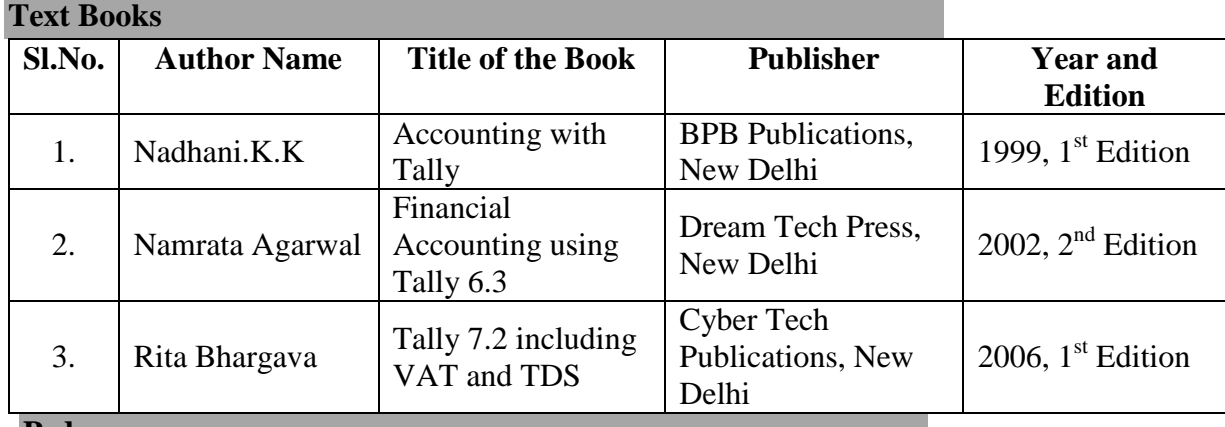

## **Pedagogy**

Power Point Presentation, Demonstration

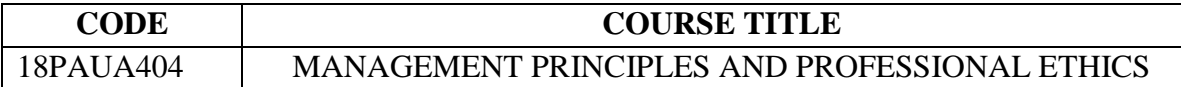

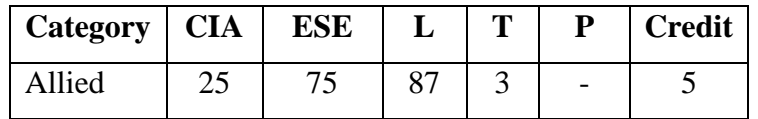

### **Preamble**

To enable the graduates to understand the managerial tasks of planning, organizing and control and to apply theoretical knowledge in simulated and real-life situations.

# **Course Outcomes**

On the successful completion of the course, students will be able to

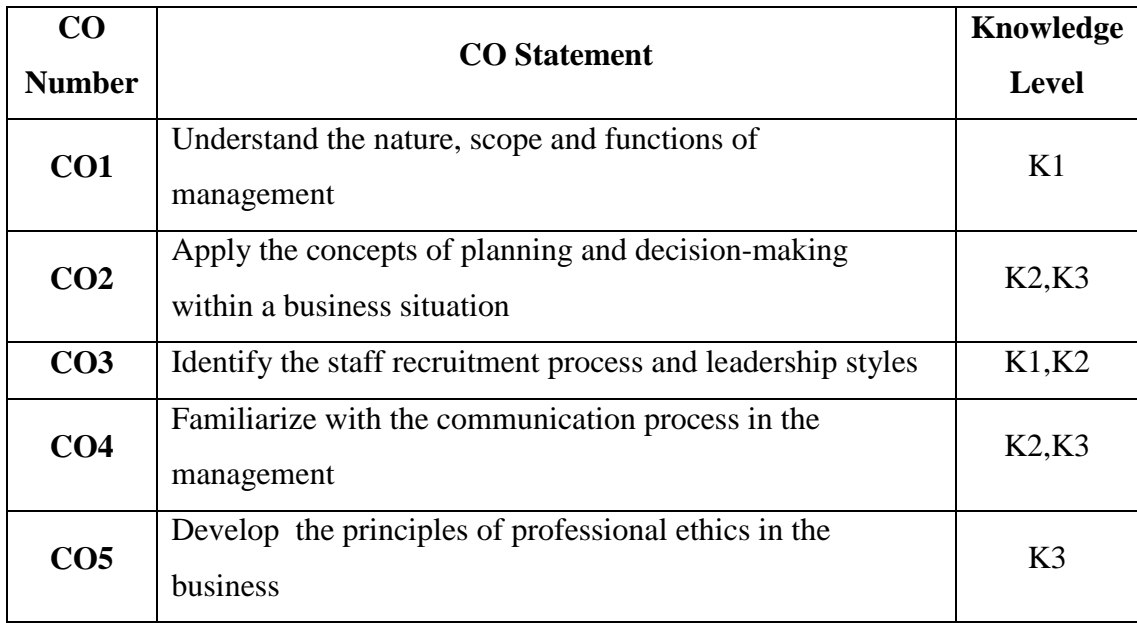

### **Mapping with Programme Outcomes**

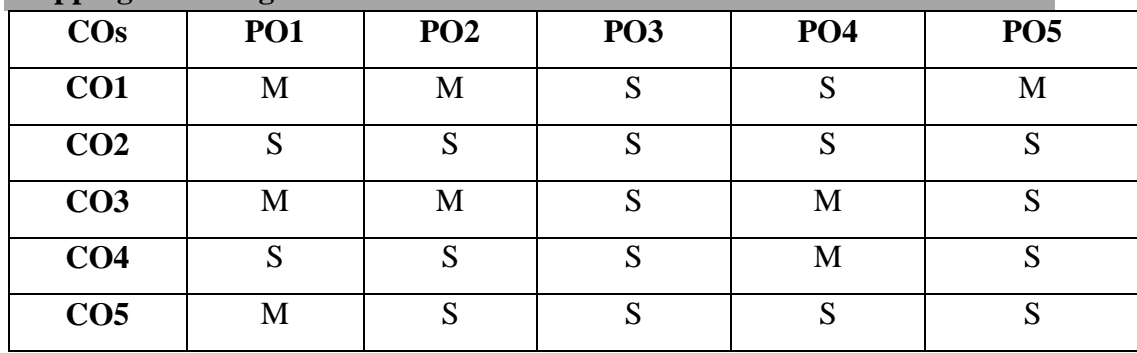

Management: Definition – Management and Administration – Nature and Scope of Management - Functions of Management – Contribution of F.W.Taylor – Henry Fayol – Mc Gregor and Peter F.Drucker.

**UNIT II (15 Hrs.)**

Planning: Meaning – Nature – Importance – Purpose of Planning – Planning Process – Decision Making. Organization – meaning – Nature and Importance – Process of Organization – Structure. **UNIT III (16 Hrs.)**

Staffing: Recruitment – Internal and External Sources – Merits and Demerits. Leadership – Meaning – Importance – Functions of Leadership – Leadership Styles- Qualities of a Good Leader – Motivation – Meaning – Need for Motivation – Maslow's Theory of Motivation.

# **UNIT IV (16 Hrs.)**

Co-ordination: Need and Techniques – Control – Nature and Process of Control – Communication in Management.

**UNIT V (15 Hrs.)** Professional Ethics: Introduction – Code of Ethics – Its Necessity – General Application of Code – Principles – Professional Accountants in Public Practice – Threats and Safeguards – Professional Accountants in Business.

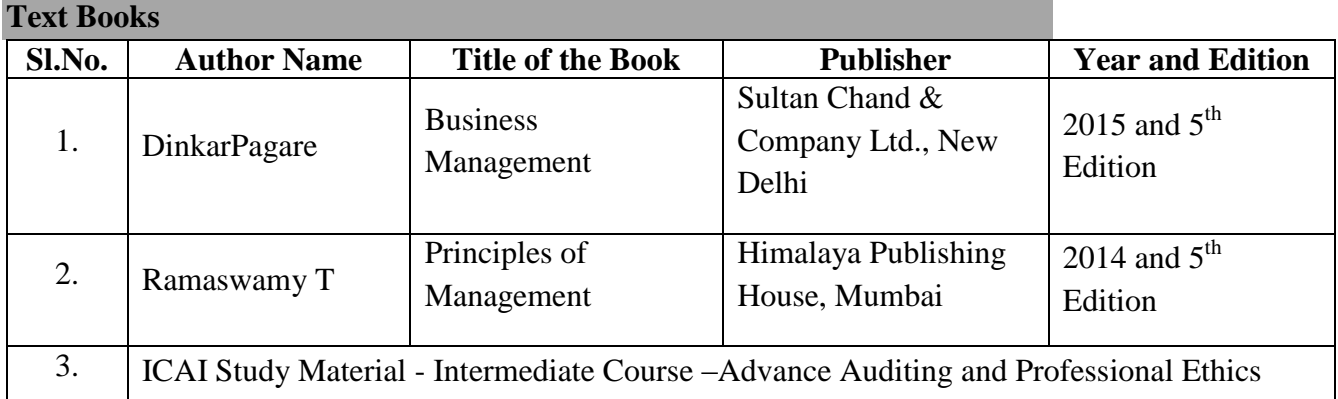

### **Reference Books**

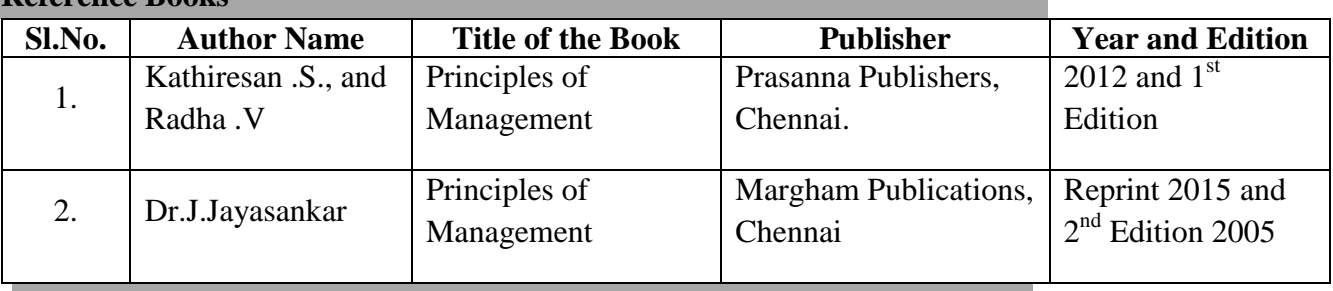

### **Web Resources**

- http://myweb.astate.edu/sbounds/AP/2%20Leadership%20Styles.pdfhttp://home.iitk.ac.in/~p atelp/cs300/5B/5B.pdf
- https://nptel.ac.in/courses/122106031/Pdfs/3\_1.pdf

# **Pedagogy**

Lecture, Chalk & Talk, Power Point Presentation, Quiz, Assignment, Seminar

### **UNIT I** (13 Hrs.)

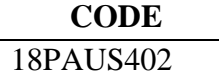

## **CODE COURSE TITLE** MULTISKILL DEVELOPMENT PAPER

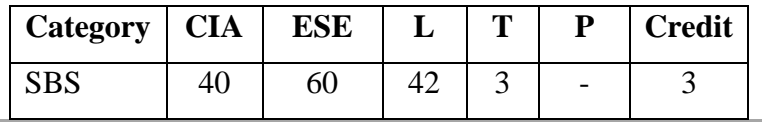

### **Preamble**

To equip the graduates with required aptitude and inter personal skills.

## **Syllabus**

### Unit I (9 Hrs.)

**Communication**: Question tag – Gerund and Infinitives – Spotting the errors – Vocabulary – Synonyms – Antonyms – Preparation – Articles – One Word substitution – Sentence completion. Unit II (9 Hrs.)

**Numerical Aptitude**: Problems on numbers – Problems on Ages – Percentage – Profit and Loss – Ratio and Proportion – Time and Work – Time and Distance – Simple Interest – Compound Interest.

## Unit III (9 Hrs.)

**Credit Reasoning**: Logical Inference Questions and Syllogism.

**Analytical Reasoning**: Arrangement problem – Family / Blood Relation Qualms – Sense of Directions – Age Doubts.

**Verbal Reasoning**: Verbal Analogy – (Letter series and number series only) – Coding and Decoding.

### **Unit IV (9 Hrs.)**

Resume Preparation– Group Discussion in Current Topics related to Commerce and Business-Acquiring Interview Skills – Self Introduction – Facing the Interview Board. Unit V (9 Hrs.)

# Body Language – Time Management – Stress Management.

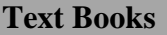

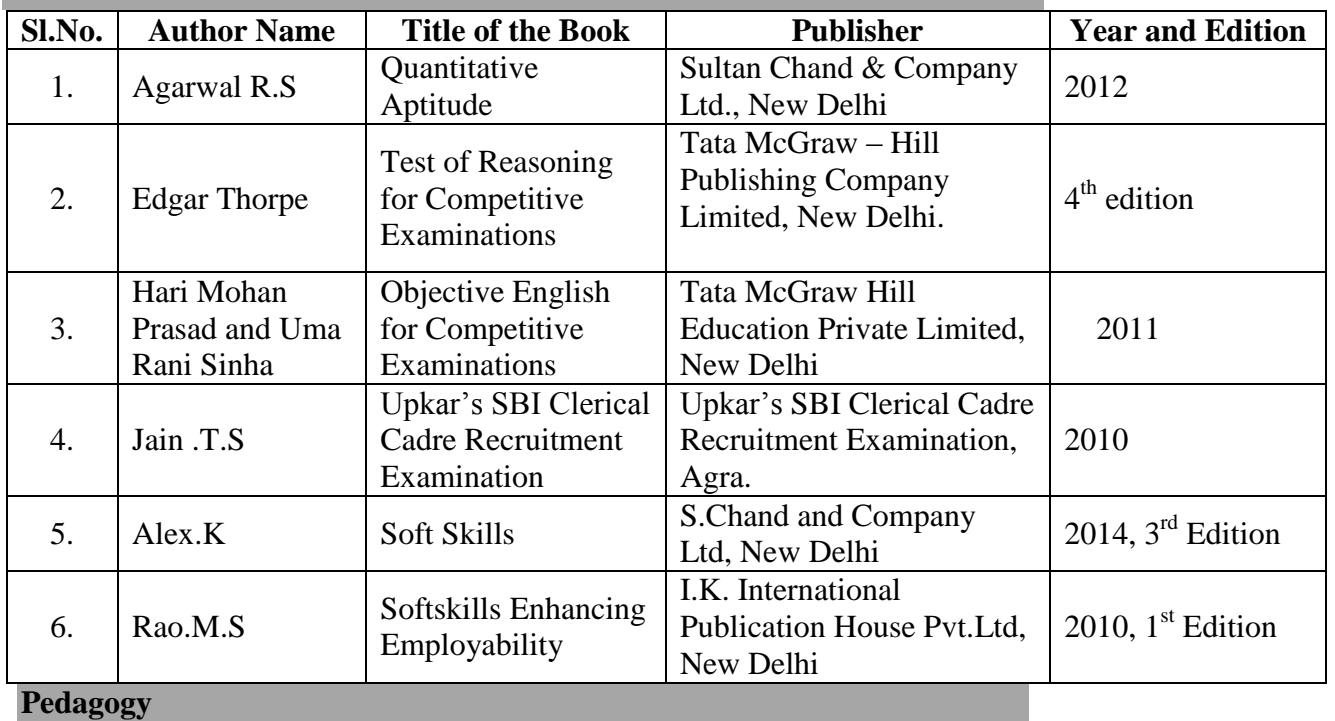

Lecture, Chalk & Talk, Power Point Presentation, Quiz, Assignment

# **SEMESTER IV**

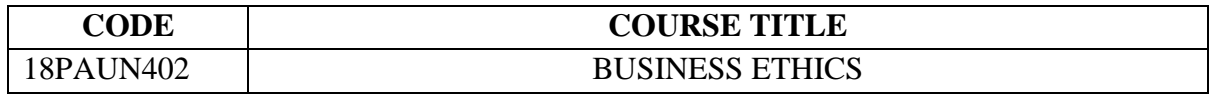

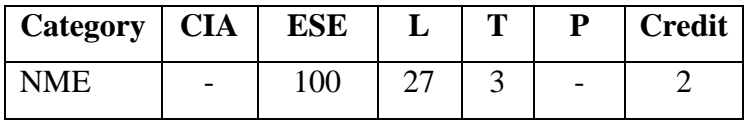

### **Preamble**

To provide basic knowledge on the ethical responsibility and accountability in business.

# **Syllabus**

## **UNIT I (6 Hrs.)**

Business Ethics: Definition – Nature and Scope – Ethical Culture in Business – Importance – Arguments for and Against Business Ethics.

# **UNIT II (6 Hrs.)**

Ethical decision Making Process – Factors Influencing Individual Decision Making – Ethical Management – Importance – Tools and Techniques.

# **UNIT III (6 Hrs.)**

Ethics in Marketing – Stakeholders – Improving Ethical Conduct in Marketing – COPRA 1986 – Customer Service – Committees – Ethics in Advertising –Advertising Critics.

# **UNIT IV (6 Hrs.)**

Ethics in Global Business – Role of Ethics in International Business – Moral Obligations – Ethical Issues in Information Technology Business.

# **UNIT V (6 Hrs.)**

Corporate Governance and Ethics – Ethical Issues – Mechanism of Corporate Governance – Models of Corporate Governance – Theories of Corporate Governance.

# **Text Books**

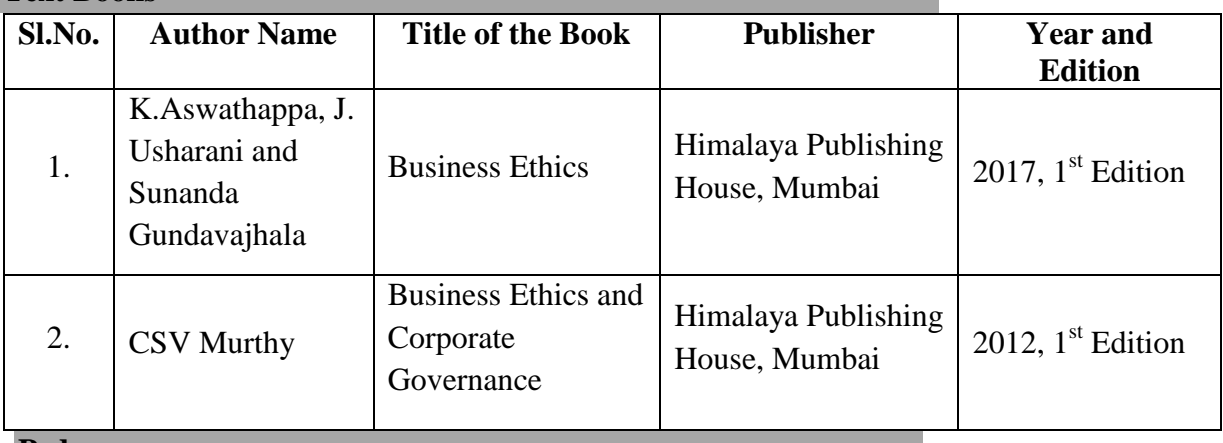

# **Pedagogy**

Lecture, Chalk & Talk, Power Point Presentation, Quiz, Assignment, Seminar